# **148**

*January 1999*

## In this issue

- 3 Using 'DDNAME=' in JCL
- 4 Dynamic LINKLIST
- [9 Closing an 'orphaned' DCB](#page-2-0)
- [14 Generic tape read and write](#page-3-0) [routines](#page-8-0)
- [28 The binder application interface](#page-13-0)
- 37 An ISPF search facility
- [40 PDS member change management](#page-27-0) [detection](#page-36-0)
- [46 Assembler instruction trace](#page-39-0)
- 72 MVS news

**MVS** 

[© Xephon plc 1999](#page-71-0)

## **MVS Update**

#### **Published by**

Xephon 27-35 London Road Newbury Berkshire RG14 1JL England Telephone: 01635 33598 From USA: 01144 1635 33598 E-mail: xephon@compuserve.com

#### **North American office**

Xephon/QNA 1301 West Highway 407, Suite 201-405 Lewisville, TX 75067 USA Telephone: 940 455 7050

#### **Contributions**

If you have anything original to say about MVS, or any interesting experience to recount, why not spend an hour or two putting it on paper? The article need not be very long – two or three paragraphs could be sufficient. Not only will you be actively helping the free exchange of information, which benefits all MVS users, but you will also gain professional recognition for your expertise, and the expertise of your colleagues, as well as some material reward in the form of a publication fee – we pay at the rate of  $£170$ (\$250) per 1000 words for all original material published in *MVS Update*. If you would like to know a bit more before starting on an article, write to us at one of the above addresses, and we'll send you full details, without any obligation on your part.

#### **Editor**

Jaime Kaminski

#### **Disclaimer**

Readers are cautioned that, although the information in this journal is presented in good faith, neither Xephon nor the organizations or individuals that supplied information in this journal give any warranty or make any representations as to the accuracy of the material it contains. Neither Xephon nor the contributing organizations or individuals accept any liability of any kind howsoever arising out of the use of such material. Readers should satisfy themselves as to the correctness and relevance to their circumstances of all advice, information, code, JCL, EXECs, and other contents of this journal before making any use of it.

#### *MVS Update* **on-line**

Code from *MVS Update* can be downloaded from our Web site at http://www.xephon. com; you will need the user-id shown on your address label.

#### **Subscriptions and back-issues**

A year's subscription to *MVS Update*, comprising twelve monthly issues, costs £325.00 in the UK; \$485.00 in the USA and Canada; £331.00 in Europe; £337.00 in Australasia and Japan; and £335.50 elsewhere. In all cases the price includes postage. Individual issues, starting with the January 1992 issue, are available separately to subscribers for £29.00 (\$43.00) each including postage.

<sup>©</sup> Xephon plc 1999. All rights reserved. None of the text in this publication may be reproduced, stored in a retrieval system, or transmitted in any form or by any means, without the prior permission of the copyright owner. Subscribers are free to copy any code reproduced in this publication for use in their own installations, but may not sell such code or incorporate it in any commercial product. No part of this publication may be used for any form of advertising, sales promotion, or publicity without the written permission of the publisher. Copying permits are available from Xephon in the form of pressure-sensitive labels, for application to individual copies. A pack of 240 labels costs  $$36$  (£24), giving a cost per copy of 15 cents (10 pence). To order, contact Xephon at any of the addresses above. *Printed in England.*

## <span id="page-2-0"></span>**Using 'DDNAME=' in JCL**

#### INTRODUCTION

Recently one of our application developers rang me to say that he had problems running a particular job. The reason for the problem turned out to be sufficiently curious, and potentially dangerous, for me to feel it was worth passing on the information to a wider audience. In order to explain the problem consider the following two JCL decks.

#### FIRST JOB

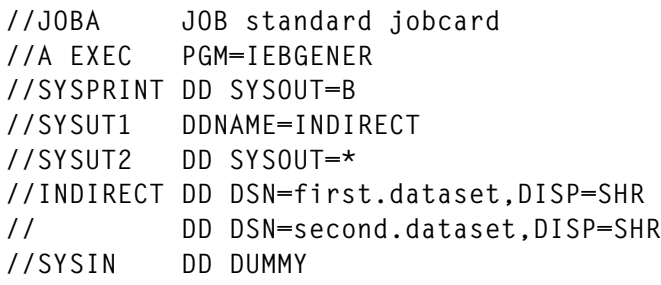

#### SECOND JOB

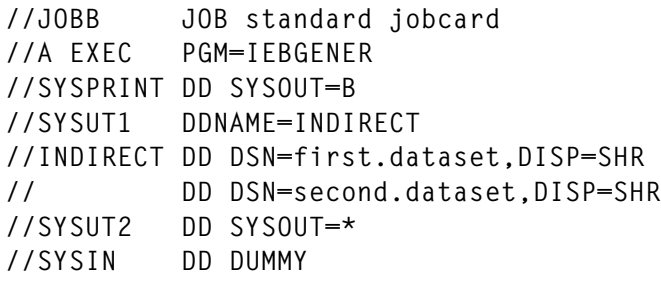

#### THE PROBLEM

Many users would expect the same results from both jobs. However, what actually happens is that both jobs run, but the first job only copies the first dataset, and a warning message IEF694I is issued. In the case of my user, there was so much JCL and other messages that he did not notice this message. As far as he was concerned the job had completed code 0, but he could not understand why only a portion of the data had been used.

#### <span id="page-3-0"></span>**CONCLUSIONS**

The explanation for the apparent anomaly is that a 'DDNAME=' only redirects the allocation to the first dataset in a concatenation. Any other datasets concatenated to the target of the DDNAME= are concatenated to the DD preceding the 'DDNAME=' target.

In the first example shown above, the first job above second.dataset is concatenated to SYSUT2! In the second example there is no DD between the 'DDNAME=' and the target of the 'DDNAME='. Therefore, in this case, the additional dataset is concatenated to SYSUT1, and the job works. The problem is therefore twofold:

- Not all the data is read.
- Another random DD unexpectedly gets a concatenation and therefore potentially processes more than expected.

If you require more information on this problem I would suggest reviewing APAR 0W32295.

© Xephon 1999

## **Dynamic LINKLIST**

#### INTRODUCTION

With the introduction of OS/390 1.3.0, you may have noticed that software such as SYSVIEW or OMEGAMON can no longer dynamically update the LINKLIST. You have to use the MVS function provided in the PROGxx member of SYS1.PARMLIB.

#### THE PROGXX MEMBER

To use MVS dynamic LINKLIST, you must convert the LNKLSTxx into a PROGxx member containing LNKLST statements. You may use multiple members by specifying PROG=(01,02,03) in IEASYSxx. You must remove the LNK=xx statement, otherwise you will get a CSV487I message during IPL, and MVS will use the PROGxx definitions. The PROGxx member can contain other statements such as APF, EXIT, and SYSLIB.

IBM provides an edit macro, named CSVLNKPR, in SYS1.SAMPLIB, that converts a valid LNKLSTxx into PROGxx syntax. Once converted, your PROGxx member may look like this:

```
 LNKLST DEFINE NAME(linkset.ipl) (1)
    LNKLST ADD NAME(linkset.ipl) DSNAME(ANF.SANFLOAD) (2)
 . . . . .
    LNKLST ADD NAME(linkset.ipl) DSNAME(TCPIP.SEZALNK2)
    LNKLST ACTIVATE NAME(linkset.ipl) /* DO NOT SUPPRESS */ (3)
```
- 1 This statement defines the LNKLST SET named linkset.ipl, which will be activated during IPL. A LNKLST SET consists of an ordered list of datasets for processing as the LNKLST concatenation. Every LNKLST SET automatically contains the SYS1.LINKLIB, SYS1.MIGLIB, SYS1.CSSLIB on top of the concatenation.
- 2 This statement adds the PDS: ANF.SANFLOAD.
- 3 This statement activates the LNKLST SET. Only one LNKLST SET can be activated at a time.

The LINK LIST can contain PDSs or PDSEs. PDSs might be catalogued in the master catalog or in a user catalog, while PDSEs must be catalogued in the master catalog. You must specify the volume serial number of a PDS catalogued in a user catalog. PDSEs can have secondary allocation and counts as one extent in the 255 EXTENTs limit (DFSMS/MVS 1.3 or later).

Do not modify the PDS list order because you may find duplicate modules in the LINKST SET. At the end of this article is a short utility to list duplicate members.

#### DYNAMICALY ADDING A PDS

To add a PDS, enter these MVS commands:

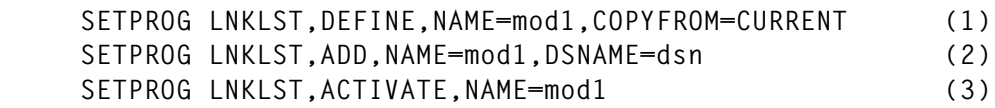

1 This statement defines a new LNKLST SET named mod1, by copying the active LNKLST SET.

<sup>© 1999.</sup> Reproduction prohibited. Please inform Xephon of any infringement. 5

- 2 This statement adds a new PDS at the end of the LINK LIST. You can place it at the top by adding the ATTOP keyword. You can place it after a particular PDS with the AFTER=dsn keyword.
- 3 This statement activates the LNKLST SET named mod1. Active tasks continue to use the old LNKLST SET, unless you issue the SETPROG LNKLST,UPDATE command. New tasks will use mod1.

Do not forget to update the PROGxx member for the next IPL!

#### DYNAMICALLY REMOVING A PDS

To remove a PDS, enter the following MVS commands:

 **SETPROG LNKLST,DEFINE,NAME=mod2,COPYFROM=CURRENT SETPROG LNKLST,DELETE,NAME=mod2,DSNAME=dsn SETPROG LNKLST,ACTIVATE,NAME=mod2**

#### VIEWING THE ACTIVE LNKLST SET

The D PROG,LNKLST command displays the contents of the last LNKLST SET that has been activated. To know which tasks are using the LNKLST SET mod1, enter the command:

```
 D PROG,LNKLST,USERS,NAME=mod1
```
To know which LNKLST SET is being used by jobs whose name starts with PPAI, issue:

 **D PROG,LNKLST,JOBNAME=ppai\***

To remove a LNKLST SET that is no longer used by active tasks, issue:

 **SETPROG LNKLST,UNDEFINE,NAME=mod2**

To locate a module in the active LNKLST SET, issue:

 **SETPROG LNKLST,TEST,name=current,modname=module1**

#### REPLACEMENT OF THE ENTIRE LINKLIST

The entire LINKLIST can be replaced using a new PROG member:

• Prepare a new member PROGyy in SYS1.PARMLIB, with a different LNKLST SET name, with the old definitions and the new ones. This member can also contain the APF statements but does not necessarily do so. Do not forget to include an ACTIVATE command.

• Enter 'SET PROG=yy'. Activation can require a few minutes. Active tasks remain with the old LNKLST SET.

#### LOOKING FOR DUPLICATES IN THE LINK LIST

Here is a SAS program that locates duplicates members in the LINKLIST, by scanning the directories of the PDSs specified in a PROGxx member. This is a sample of the report produced:

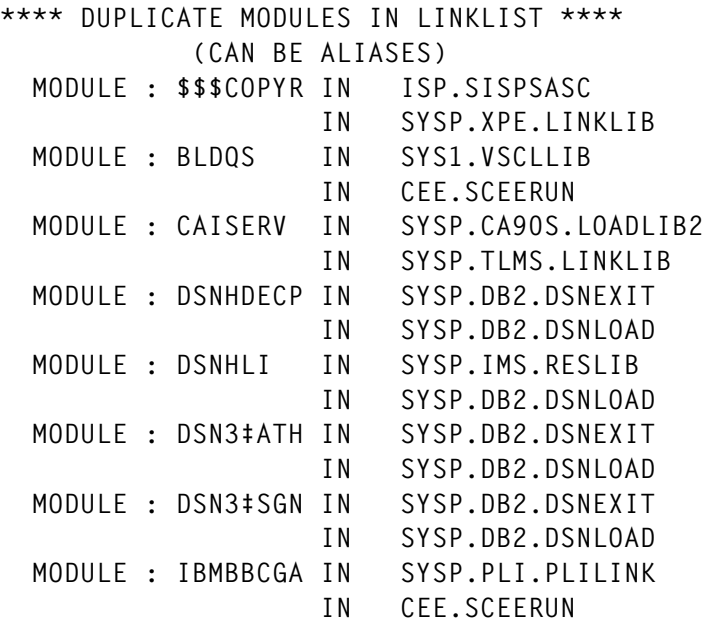

The program can be run with the following JCL:

```
 //C100SAS EXEC SAS
  //SASLOG DD SYSOUT=Z SAS LOG
  //REPORT DD SYSOUT=X DUPLICATES REPORT
  //PROGXX DD DSN=SYS1.PARMLIB(PROG03),DISP=SHR PROGXX MEMBER
 //TEMP DD DSN=xxxx, TEMPORARY FILE
 // DISP=(MOD,DELETE,DELETE), ==> KEEP DSN
 // SPACE=(CYL,(5,2))
 //SYSIN DD * SAS PROGRAM
```
The program source is shown below:

**\*——————————————————————————————————————————————————————————————————————+ ! PGM SASLNKLT : SCANNING DUPLICATES MODULES IN LINKLIST CONCATENATION ! ! THIS PROGRAM READS THE PROGXX MEMBER, THEN READS THE PDS DIRECTORIES ! ! TO PRINT THE DUPLICATES MEMBERS. !**

**\*——————————————————————————————————————————————————————————————————————;**

**OPTIONS ERRORABEND ;**

© 1999. Reproduction prohibited. Please inform Xephon of any infringement. 7

```
* —————————————————————————————————————————————————————————————————————;
%MACRO LDIR(B) ;
* ;
* SAS MACRO TO LIST PDS DIRECTORY ;
* ;
 PROC SOURCE INDD=&B OUTDD=TEMP NODATA NOPRINT ;
 BEFORE &B 45 ALIAS ;
 BEFORE &B 45 ;
* ;
%MEND LDIR ;
* —————————————————————————————————————————————————————————————————————;
DATA PDSLIST ;
     INFILE PROGXX ; /* TO READ PROGXX MEMBER */
* DSN EXTRACTION IN PROGXX SYNTAX ;
     INPUT ILINE $ 1-72 ;
     I = INDEX(ILINE,'LNKLST') ;
     IF I NE Ø & I < 1Ø &
       INDEX(ILINE,' ADD ') NE Ø ;
     D = SCAN (ILINE,3,'(') ;
     DSN2 = "'" !! SCAN (D,1,')') !! "'" ;
     CALL EXECUTE('%LDIR('!!DSN2!!')'); /* MACRO CALL */
RUN ;
* —————————————————————————————————————————————————————————————————————;
DATA PDSLIST2 ; / CONVERTING MEMBER LIST TO SAS FILE */
     INFILE TEMP ;
     INPUT PDS $ 1-44 MEMBER $ 45-52 ;
RUN ;
 * ——————————————————————————————————————————————————————————————————;
PROC SORT DATA= PDSLIST2 OUT = PDSLIST3 ; BY MEMBER ;
* —————————————————————————————————————————————————————————————————————;
DATA _NULL_ ;
    PRINTING DUPLICATES ;
     SET PDSLIST3 ;
     RETAIN MEMT PDST ; LENGTH PDST $ 44. ;
     FILE REPORT NOTITLE ;
     IF _N_ = 1 THEN
       DO ;
       MEMT = ' ' : PDST = ' ' :
        PUT à2Ø '**** DUPLICATE MODULES IN LINKLIST ****'//
            à3Ø '(CAN BE ALIASES)'/// ;
       END ;
     IF MEMT = MEMBER THEN
       DO ;
        PUT à2 ' ' ;
        PUT à2 ' MODULE : ' à12 MEMBER à21 'IN ' PDST ;
        PUT à21 'IN ' PDS ;
       END ;
     PDST = PDS ; MEMT = MEMBER ;
RUN ;
* —————————————————————————————————————————————————————————————————————;
```
*Alain Vincent System Engineer (France)* © Xephon 1999

## <span id="page-8-0"></span>**Closing an 'orphaned' DCB**

#### THE PROBLEM

In an ISPF/PDF environment, user programs are often LINKed-to rather than being ATTACHed, for example via the ISPEXEC SELECT PGM(*pgmname*) mechanism. Hence such programs run under an ISPF TCB, rather than one of their own. Whilst this avoids the overhead of creating and terminating a task for what is often a trivial transaction, it means that when the user program returns, normal MVS task termination processing does not take place. In particular, if the user program fails, for whatever reason, to close any datasets that it may have OPENed, the open DCB(s) get left behind. Then, when the user tries to run the program again, problems may arise when trying to access the already-open datasets.

The normal way out of this situation is to leave ISPF, so forcing the ISPF task that owns the DCB(s) to terminate, and hence close all its open DCBs. This may, however, not be convenient, and may fail to resolve the problem if the DCB(s) were in dynamically-acquired storage – left to itself task termination deletes such storage before closing open DCBs.

#### THE SOLUTION

To provide a more elegant method of resolving this problem, I have written a simple program, DCBCLOSE. This program should be invoked by an ISPEXEC SELECT on the same logical screen as the original program that left the open DCB(s), so that it runs under the TCB that owns the  $DCB(s)$  – only the task that OPENed a DCB can close it. This is easily accomplished by a simple CLIST of the form:

```
 PROC 1 DDNAME
    ISPEXEC SELECT PGM(DCBCLOSE) PARM(&DDNAME)
 END
```
where 'DDNAME' is the DDNAME of the orphaned DCB. The DCBCLOSE module must be located in a member of the ISPLLIB concatenation for it to be invoked in this way.

DCBCLOSE locates the TIOT and the DEB chain for the active TCB, and then scans the DEB chain for a DEB whose TIOT entry has the specified 'DDNAME'. If found, a CLOSE macro is issued for the associated DCB and a message of the following form is issued:

 **DCBCLOSE - Dataset opened to DDNAME has been successfully closed**

After this DCBCLOSE exits.

#### OPERATIONAL ENVIRONMENT

DCBCLOSE has no special authorization requirements, and may be link-edited into any suitable load library that is part of the ISPLLIB concatenation.

DCBCLOSE was written for use on an MVS/XA 2.2.3 system with ISPF/PDF Version 2, and has since been used on an MVS/ESA 4.2.2 system with ISPF/PDF Version 3, and an MVS/ESA 5.1.0 system with ISPF/PDF Version 4.

#### DCBCLOSE

```
 TITLE 'DCBCLOSE Close an Orphaned DCB'
***********************************************************************
 * PROGRAM DCBCLOSE
*
* This simple program searches for and closes an 'orphan' DCB, given
* the DDNAME that was used to open it. It is not an unusual thing in
* an ISPF environment, where programs tend to be LINKed-to rather
* than ATTACHed, that an abending program terminates without closing
* its datasets. This program provides an alternative way of closing
* such datasets to leaving and re-entering the ISPF environment.
*
* In order to ensure that DCBCLOSE executes under the same TCB as
* the program that opened the orphan DCB, it should be invoked via
* the ISPF ISPEXEC SELECT service in the same logical screen. For
* example the following CLIST would suffice :
*
* PROC 1 DDNAME
* ISPEXEC SELECT PGM(DCBCLOSE) PARM(&DDNAME)
* END
*
* Where &DDNAME is the 1-8 character DDNAME of the dataset to be
* closed. The DCBCLOSE load module must be in a load library that
* is part of the ISPLLIB concatenation, but otherwise has no special
* attributes.
*
```
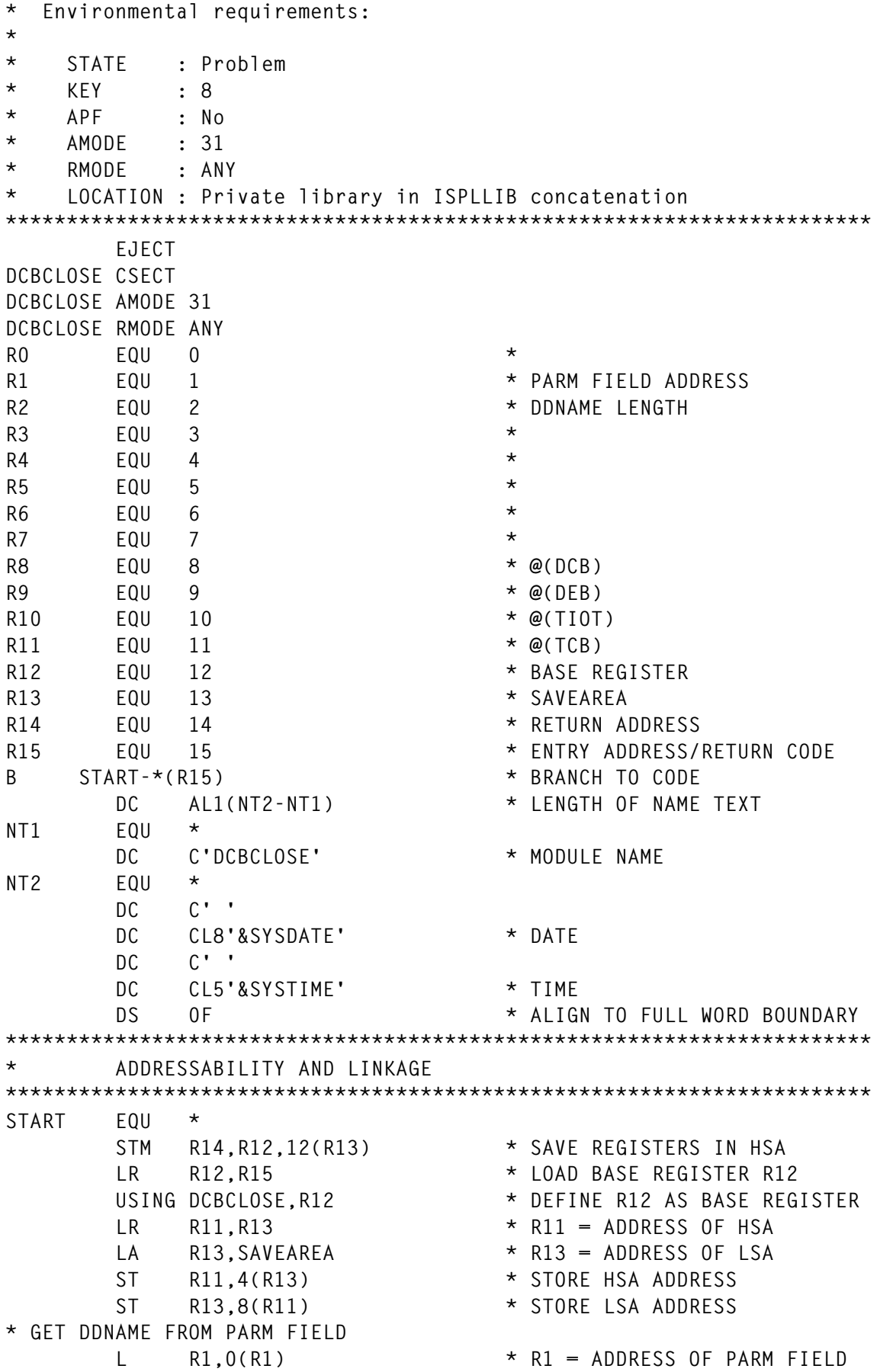

 **LH R2,0(R1) \* R2 = LENGTH OF PARM FIELD LTR R2,R2 \* TEST VALUE BZ NOPARM \* ERROR IF NO PARM SPECIFIED CH R2,H8 \* MAX LENGTH IS 8 CHARACTERS BH BADPARM \* IF LONGER ASSUME ERROR** MVI DDNAME, C' ' \* BLANK OUT ...  **MVC DDNAME+1(7),DDNAME \* ... DDNAME FIELD** BCTR R2.0 \* MOVE DDNAME ...  **EX R2,MOVEDDN \* ... FROM PARM FIELD EJECT \*\*\*\*\*\*\*\*\*\*\*\*\*\*\*\*\*\*\*\*\*\*\*\*\*\*\*\*\*\*\*\*\*\*\*\*\*\*\*\*\*\*\*\*\*\*\*\*\*\*\*\*\*\*\*\*\*\*\*\*\*\*\*\*\*\*\*\*\*\*\* \* SEARCH FOR THE DCB AND CLOSE IT \*\*\*\*\*\*\*\*\*\*\*\*\*\*\*\*\*\*\*\*\*\*\*\*\*\*\*\*\*\*\*\*\*\*\*\*\*\*\*\*\*\*\*\*\*\*\*\*\*\*\*\*\*\*\*\*\*\*\*\*\*\*\*\*\*\*\*\*\*\*\* \* GET THE TIOT AND DEB CHAIN ADDRESSES FROM THE CURRENT TCB USING PSA,R0 L R11,PSATOLD \* TCB ADDRESS ... DROP R0 USING TCB,R11 \* ... AND ADDRESSABILITY ICM R10,B'1111',TCBTIO \* TIOT ADDRESS** BZ NODCB  $*$  NO TIOT MEANS NO DCB  **ICM R9,B'1111',TCBDEB \* DEB ADDRESS** BZ NODCB  $\star$  NO DEB MEANS NO DCB  **DROP R11 \* FINISHED WITH TCB USING DEBBASIC,R9 \* DEB ADDRESSABILITY \* SEARCH THE DEB CHAIN FOR A DEB WHOSE TIOT ENTRY HAS THE RIGHT DDNAME SR R8,R8 \* CLEAR R8 DEBLOOP EQU \* ICM R8,B'0111',DEBDCBB \* DCB ADDRESS ...** USING IHADCB,R8  $\overline{a}$  ,.. AND ADDRESSABILITY<br>LH R7.DCBTIOT \* OFFSET TO DD ENTRY IN TIOT  **LH R7,DCBTIOT \* OFFSET TO DD ENTRY IN TIOT DROP R8 \* FINISHED WITH DCB** AR R7,R10 \* TIOT ENTRY ADDRESS ...<br>USING TIOENTRY,R7 \* ... AND ADDRESSABILITY \* ... AND ADDRESSABILITY<br>\* DDNAMES MATCH? CLC TIOEDDNM,DDNAME **BE CLOSE \* YES, SO GO AND CLOSE DCB**<br> **BROP R7 DROP R7 \* FINISHED WITH TIOT ENTRY ICM R9,B'0111',DEBDEBB \* @(NEXT DEB) BNZ DEBLOOP \* LOOP BACK UNTIL END** B NODCB  $\star$  DCB NOT FOUND  **DROP R9 \* FINISHED WITH DEB \* WE HAVE FOUND THE DCB OPENED TO THE SPECIFIED DDNAME, SO CLOSE IT CLOSE EQU \* CLOSE ((R8)),MODE=31 \* CLOSE DCB \* ... AND TELL THE CALLER ALL IS WELL MVC WTO1+44(8),DDNAME WTO1 WTO 'DCBCLOSE - Dataset opened to DDNAME ........ has been s+ uccessfully closed',ROUTCDE=11 SR R15,R15 \* ZERO RETURN CODE EJECT \*\*\*\*\*\*\*\*\*\*\*\*\*\*\*\*\*\*\*\*\*\*\*\*\*\*\*\*\*\*\*\*\*\*\*\*\*\*\*\*\*\*\*\*\*\*\*\*\*\*\*\*\*\*\*\*\*\*\*\*\*\*\*\*\*\*\*\*\*\*\* \* ALL DONE, SO RETURN TO CALLER \*\*\*\*\*\*\*\*\*\*\*\*\*\*\*\*\*\*\*\*\*\*\*\*\*\*\*\*\*\*\*\*\*\*\*\*\*\*\*\*\*\*\*\*\*\*\*\*\*\*\*\*\*\*\*\*\*\*\*\*\*\*\*\*\*\*\*\*\*\*\***

**RETURN EQU \* L R13,4(R13) \* RESTORE HSA ADDRESS** L R13,4(R13) \* RESTORE HSA<br>L R14,12(R13) \* RESTORE R14  **LM R0,R12,20(R13) \* RESTORE R0-R12 BR R14 \* AND RETURN EJECT \*\*\*\*\*\*\*\*\*\*\*\*\*\*\*\*\*\*\*\*\*\*\*\*\*\*\*\*\*\*\*\*\*\*\*\*\*\*\*\*\*\*\*\*\*\*\*\*\*\*\*\*\*\*\*\*\*\*\*\*\*\*\*\*\*\*\*\*\*\*\*** ERROR CONDITIONS **\*\*\*\*\*\*\*\*\*\*\*\*\*\*\*\*\*\*\*\*\*\*\*\*\*\*\*\*\*\*\*\*\*\*\*\*\*\*\*\*\*\*\*\*\*\*\*\*\*\*\*\*\*\*\*\*\*\*\*\*\*\*\*\*\*\*\*\*\*\*\* NOPARM EQU \* WTO 'DCBCLOSE - Please supply the DDNAME of the dataset you + wish to close',ROUTCDE=11 LA R15,4 \* NO PARM - SET RC=04 B RETURN \* RETURN BADPARM EQU \* WTO 'DCBCLOSE - Supplied DDNAME is more than 8 characters lo+ ng',ROUTCDE=11 LA R15,8 \* BAD PARM - SET RC=08 B RETURN \* RETURN NODCB EQU \* MVC WTO4+51(8),DDNAME WTO4 WTO 'DCBCLOSE - No dataset found open to DDNAME ........', + ROUTCDE=11 LA R15,12 \* NO DCB - SET RC=12 B RETURN \* RETURN EJECT \*\*\*\*\*\*\*\*\*\*\*\*\*\*\*\*\*\*\*\*\*\*\*\*\*\*\*\*\*\*\*\*\*\*\*\*\*\*\*\*\*\*\*\*\*\*\*\*\*\*\*\*\*\*\*\*\*\*\*\*\*\*\*\*\*\*\*\*\*\*\* \* CONSTANTS AND DATA AREAS \*\*\*\*\*\*\*\*\*\*\*\*\*\*\*\*\*\*\*\*\*\*\*\*\*\*\*\*\*\*\*\*\*\*\*\*\*\*\*\*\*\*\*\*\*\*\*\*\*\*\*\*\*\*\*\*\*\*\*\*\*\*\*\*\*\*\*\*\*\*\* DS 0D DC CL8'SAVEAREA' SAVEAREA DC 18F'0' \* SAVE AREA DDNAME DS CL8 \* DDNAME H8 DC H'8' \* MAXIMUM DDNAME LENGTH MOVEDDN MVC DDNAME(0),2(R1) \* EXECUTED MVC FOR DDNAME \* SYSTEM CONTROL BLOCK DSECTS PRINT NOGEN IHAPSA LIST=NO IKJTCB LIST=NO DSECT IEFTIOT1 \* TIOT MAPPING MACRO IEZDEB \* DEB MAPPING MACRO DCBD DSORG=PS,DEVD=DA \* DCB MAPPING MACRO END**

*P R S Wright Associate Consultant Tessella Support Services (UK)* © Xephon 1999

## <span id="page-13-0"></span>**Generic tape read and write routines**

#### INTRODUCTION

From time to time, I have been presented with a tape to read without being given any information as to its format. Trying to work out how to read it by trial and error can be a frustrating and time-consuming business. To simplify this task, I have written a generic tape reading routine, TPREAD, which will read a tape written in any format. This allows the contents of the tape to be dumped and visually inspected, so allowing a decision to be made as to how it should be used. I have also written a companion routine, TPWRITE, which, when used in conjunction with TPREAD, can be used to make an image copy of any tape. An example of how this can be done is described below.

#### TPREAD

The TPREAD routine builds a channel program to read a single block at a time and executes it via the EXCP macro. If the tape is mounted for bypass label processing (assuming that your security policy permits this), TPREAD will read the header and trailer labels, if any, as normal data. The HDR2 label of a standard labelled tape in particular contains useful information about the file, such as the record format, block size, and record length. Tape marks are noted as such and skipped – TPREAD will read until the end of the recorded information on the tape. TPREAD can even be used to read DFSMSdss dump tapes, which cannot be read by normal access methods because they are written with 64KB blocks; normal access methods, such as QSAM, are limited to a maximum blocksize of 32KB.

#### **TPWRITE**

The TPWRITE routine builds a channel program to write a single block of data or a tape mark, and executes it via the EXCP macro. If being used in conjunction with TPREAD to copy a tape, the input tape is being read with bypass label processing, the output tape was mounted as non-labelled, and every record read by TPREAD is written unchanged by TPWRITE, the output tape will be an exact image of the input tape, including all the header and trailer labels.

A note of caution – when MVS demounts the output tape, it will sense the (new) volume (VOL1) label, and, if the tape is under any form of automated tape management (eg in an automated tape library), conflicts can occur as the tape management software will suddenly have two tapes with the same volume serial number. To avoid such problems, the output tape at least is best mounted on a manual drive. Another possibility would be for the tape copy program to alter the volser in the VOL1 label rather than writing a duplicate of the input.

#### SUGGESTED USAGE

TPREAD and TPWRITE can be called from any programming language that supports standard OS/370 linkage conventions, and have no addressing or residency mode restrictions nor special authorization requirements. An outline of a typical program to read and dump a tape for inspection is as follows:

- 1 Allocate the tape, for bypass label processing if required and permitted.
- 2 Call TPREAD to read the next block. Tape marks and the physical end of tape are presented with special return codes, otherwise a return code of zero means a data block has been successfully read.
- 3 Display the block in an appropriate manner for example use QSAM to write it to a RECFM=U, BLKSIZE=32760 dataset for later BROWSEing, or to JES SYSOUT for inspection via SDSF or IOF.
- 4 Loop back to step 3 until the end-of-tape return code is received.

An outline of a typical program to make an image copy of a tape would be as follows:

- 1 Allocate the input tape, for bypass label processing if required and permitted.
- 2 Allocate the (non-labelled) output tape.
- 3 Call TPREAD to read the next block. Tape marks and the physical end of tape are presented with special return codes, otherwise a return code of zero means a data block has been successfully read.
- 4 Call TPWRITE to write the label record, data block, or tape mark, as appropriate. If required, change the volser in the VOL1 label before writing it.
- 5 Loop back to step 3 until the end-of-tape return code is received.
- 6 Call TPWRITE to close and demount the output tape.

#### OPERATIONAL ENVIRONMENT

TPREAD and TPWRITE have no special authorization requirements and can be called from any problem-state program. All that is necessary to make them available is to assemble and link-edit them into a suitable load library. It would, however, be advisable to restrict access to these routines to those people who need them, such as storage administrators; they are not really intended for general use.

The versions of TPREAD and TPWRITE presented here should run under any version of MVS/XA or MVS/ESA, and DFP or DFSMS/ MVS; they are known to work on MVS/XA 2.2.3 + DFP 2.4, MVS/ ESA 4.2.2 + DFP 3.3, and MVS/ESA 5.1.0 + DFSMS/MVS 1.2.0. They have been used for open reel tapes (3420) and for cartridge tapes (3480, 3490E).

#### TPREAD

```
 TITLE 'TPREAD - Generic Tape Read Routine'
***********************************************************************
* Subroutine TPREAD
* This routine is designed to read a tape written in an arbitrary
* format. It is not sensitive to EOF markers, and, when used with
* bypass label processing, will read the entire contents of the tape
* including header and trailer labels.
*
* This routine is designed for robustness rather than efficiency -
* it is intended more as a diagnostic or recovery tool. For example
* it can be used to copy a damaged or otherwise unreadable dataset
* to a BROWSEable copy. In this context, the copy dataset is best
* allocated with RECFM=U and BLKSIZE=3276Ø. Once this readable copy
* has been made, recovery actions specific to the nature of the data
* can be taken, using normal access methods.
*
* This routine may be called from any high-level language that uses
* standard OS/37Ø linkage conventions. It has no addressing or res-
```

```
* idency mode restrictions.
*
* ARGUMENTS : CALL TPREAD(DDNAME,NBYTES,RECORD,IOSTAT)
* ———— ————————————————————
*
* DDNAME : DDNAME of pre-allocated dataset ( INPUT )
* NBYTES : Number of bytes read (if IERR=Ø) ( OUTPUT )
* RECORD : Record ( OUTPUT )
* IOSTAT : Error flag ( OUTPUT )
*
* The value of IOSTAT should always be checked on return. the values
* IOSTAT may have are:
*
* IOSTAT = Ø : Record read successfully; length is in NBYTES.
* 4 : Dataset open failed (probably not allocated).
* 8 : EOF (zero length record) - move to next record.
* 2Ø : Unit check - end of tape
*
* Note that NBYTES is only set if IOSTAT is zero, and should not be
* used unless that is the case. Providing that it is set, RECORD
* will contain NBYTES bytes of data.
*
* Operational requirements :
*
* STATE : Problem
* KEY : 8
* APF : No
* AMODE : 31
* RMODE : No restriction
* LOCATION : Callable subroutine
***********************************************************************
       EJECT
TPREAD CSECT
TPREAD AMODE 31
TPREAD RMODE ANY
RØ EQU Ø * WORK REGISTER
R1 EQU 1 \star \textcircled{e}(\text{ARGUMENT LIST})R2 EQU 2 * @(DDNAME)
R3 EQU 3 * @(NBYTES)
R4 EQU 4 * @(BUFFER)
R5 EQU 5 * @(IOSTAT)
R6 EQU 6 *
R7 EQU 7 *
R8 EQU 8 * WORK REGISTER
R9 EQU 9 * WORK REGISTER
R1Ø EQU 1Ø * WORK REGISTER
R11 EQU 11 * WORK REGISTER
R12 EQU 12 * BASE REGISTER
R13 EQU 13 * OUR SAVEAREA
R14 EQU 14 * RETURN ADDRESS
```
**R15 EQU 15 \* ENTRY ADDRESS/RETURN CODE USING \*,R15 \* ADDRESSABILITY B** START \* BRANCH TO START OF CODE  **DC AL1(LASTL-FIRSTL) \* LENGTH OF HEADER TEXT FIRSTL EQU \* DC CL8'TPREAD ' LASTL EQU \* DC C' ' DC CL8'&SYSDATE' DC C' ' DC CL5'&SYSTIME' DROP R15 \* FINISHED WITH R15 DS ØF \* ALIGN TO FULL WORD BOUNDARY \*\*\*\*\*\*\*\*\*\*\*\*\*\*\*\*\*\*\*\*\*\*\*\*\*\*\*\*\*\*\*\*\*\*\*\*\*\*\*\*\*\*\*\*\*\*\*\*\*\*\*\*\*\*\*\*\*\*\*\*\*\*\*\*\*\*\*\*\*\*\* \* ADDRESSABILITY AND LINKAGE \*\*\*\*\*\*\*\*\*\*\*\*\*\*\*\*\*\*\*\*\*\*\*\*\*\*\*\*\*\*\*\*\*\*\*\*\*\*\*\*\*\*\*\*\*\*\*\*\*\*\*\*\*\*\*\*\*\*\*\*\*\*\*\*\*\*\*\*\*\*\* START EQU \* STM R14,R12,12(R13) \* SAVE REGISTERS IN HSA** LR R12,R15 \* LOAD BASE REGISTER<br>USING TPREAD,R12 \* \* AND DEFINE ADDRESS  $*$  AND DEFINE ADDRESSIBILITY LR R11,R13 \* R11 = ADDRESS OF HSA<br>LA R13,SAVEAREA \* R13 = ADDRESS OF LSA  **LA R13,SAVEAREA \* R13 = ADDRESS OF LSA** ST R11,4(R13) \* STORE HSA ADDRESS<br>ST R13,8(R11) \* STORE LSA ADDRESS ST R13.8(R11) \* STORE LSA ADDRESS **\* GET ARGUMENT ADDRESSES LM R2,R5,Ø(R1) \* LOAD ARG ADDRESSES \* IS THIS THE FIRST CALL ? ICM R1,B'1111',ADEB \* FIRST CALL? BNZ DOREAD \* NO EJECT \*\*\*\*\*\*\*\*\*\*\*\*\*\*\*\*\*\*\*\*\*\*\*\*\*\*\*\*\*\*\*\*\*\*\*\*\*\*\*\*\*\*\*\*\*\*\*\*\*\*\*\*\*\*\*\*\*\*\*\*\*\*\*\*\*\*\*\*\*\*\* \* ON THE FIRST CALL, PERFORM SOME ONCE-OFF INITIALIZATION \* PROCESSING \*\*\*\*\*\*\*\*\*\*\*\*\*\*\*\*\*\*\*\*\*\*\*\*\*\*\*\*\*\*\*\*\*\*\*\*\*\*\*\*\*\*\*\*\*\*\*\*\*\*\*\*\*\*\*\*\*\*\*\*\*\*\*\*\*\*\*\*\*\*\* \* IF NEED BE GET BELOW-LINE STORAGE FOR DCB, IOB, AND CHANNEL PROGRAM ICM R1,B'1111',ATPDCB \* IF A DCB ...** BZ GETDCB  $\star$  ... ALREADY ...  **ST R1,ADCB \* ... OPEN ... B GETIOB \* ... USE IT GETDCB EQU \*** TM ADCB, X'FF'  $\star$  ARE WE ABOVE THE LINE? BZ BUILDCBS  $\star$  IF NOT NO NEED TO MOVE DCB  **GETMAIN RU,LV=LDCB,BNDRY=DBLWD,LOC=(BELOW,ANY) ST R1,ADCB \* SAVE BELOW-LINE DCB ADDRESS MVC Ø(LDCB,R1),DCB \* MOVE DCB BELOW LINE GETIOB EQU \*** TM AIOB.X'FF'  $\star$  ARE WE ABOVE THE LINE? BZ BUILDCBS \* IF NOT NO NEED TO MOVE IOB  **GETMAIN RU,LV=LIOB,BNDRY=DBLWD,LOC=(BELOW,ANY) ST R1,AIOB \* SAVE IOB ADDRESS**

 **MVC Ø(LIOB,R1),IOBAREA \* MOVE IOB BELOW LINE GETMAIN RU,LV=LCHPROG,BNDRY=DBLWD,LOC=(BELOW,ANY)** ST R1, ACHPROG \* SAVE @(CHANNEL PROGRAM)  **MVC Ø(LCHPROG,R1),CHPROG \* MOVE CHPROG BELOW LINE \* \*——————————————————————————————————————————————————————————————————— \* COMPLETE DCB, IOB, AND CHANNEL PROGRAM \*——————————————————————————————————————————————————————————————————— \* BUILDCBS EQU \* L R11,ADCB \* R11 = DCB ADDRESS USING IHADCB,R11 \* DEFINE DCB ADDRESSABILITY ICM R1,B'1111',ATPDCB \* IF DCB ALREADY OPEN ... BNZ BUILDIOB \* ... DON'T INTERFERE WITH IT MVC DCBDDNAM,Ø(R2) \* MOVE DDNAME INTO DCB BUILDIOB EQU \* L R1Ø,AIOB \* R1Ø = IOB ADDRESS USING IOB,R1Ø \* IOB ADDRESSABILITY MVI IOBFLAG1,X'42' \* CMND CHAINING,UNRELATED STCM R11,B'Ø111',IOBDCBPT \* INSERT @(DCB) INTO IOB** L R9,ACHPROG \* ©(CHANNEL PROGRAM)  **STCM R9,B'Ø111',IOBSTART \* INSERT @(CH PROG) INTO IOB LA R8,IOBECB \* @(IOBECB) STCM R8,B'Ø111',IOBECBPT \* INSERT @(IOBECB) INTO IOB LA R8,8(R9) \* INSERT @(IDAW) ... STCM R8,B'Ø111',1(R9) \* ... INTO RD CCW DROP R1Ø \* FINISHED WITH IOB \* \*——————————————————————————————————————————————————————————————————— \* OPEN THE DATASET \*——————————————————————————————————————————————————————————————————— \* ICM R1,B'1111',ATPDCB \* IF DCB ALREADY OPEN ... BNZ OPENED \* ... DON'T OPEN IT AGAIN OPEN ((R11),INPUT),MODE=31 \* OPEN DATASET FOR INPUT TM DCBOFLGS,DCBBIT3 \* BIT 3 SHOULD BE 1** BZ ERROR4  $\star$  ITS NOT SO AN ERROR OCCURRED **\* GET DEB ADDRESS FROM DCB AND SAVE IT OPENED EQU \*** SR R1, R1 \* R1 = ...  **ICM R1,B'Ø111',DCBDEBA \* ... DEB ADDRESS** ST R1,ADEB \* SAVE IT  **ICM R1,B'1111',ATPDCB \* IF DCB ALREADY OPEN ... BNZ DOREAD \* ... DON'T SAVE @(DCB)** ST R11, ATPDCB  $\star$  SAVE @(DCB) FOR TPOINT  **DROP R11 \* FINISHED WITH DCB EJECT \*\*\*\*\*\*\*\*\*\*\*\*\*\*\*\*\*\*\*\*\*\*\*\*\*\*\*\*\*\*\*\*\*\*\*\*\*\*\*\*\*\*\*\*\*\*\*\*\*\*\*\*\*\*\*\*\*\*\*\*\*\*\*\*\*\*\*\*\*\*\* \* READ DATA \*\*\*\*\*\*\*\*\*\*\*\*\*\*\*\*\*\*\*\*\*\*\*\*\*\*\*\*\*\*\*\*\*\*\*\*\*\*\*\*\*\*\*\*\*\*\*\*\*\*\*\*\*\*\*\*\*\*\*\*\*\*\*\*\*\*\*\*\*\*\* DOREAD EQU \***

L R9.ACHPROG \* INSERT BUFFER ADDRESS ...  **ST R4,8(R9) \* ... INTO IDAW L R1Ø,AIOB \* R1Ø = IOB ADDRESS USING IOB,R1Ø \* IOB ADDRESSABILITY XC IOBECB,IOBECB \* CLEAR ECB EXCP (R1Ø) \* EXECUTE CHANNEL PROGRAM WAIT ECB=IOBECB \* WAIT ON IOBECB TM IOBECB,X'7F' \* TEST FOR SUCCESSFULL READ BO READOK \* MATCH MEANS READ OK \* \*——————————————————————————————————————————————————————————————————— \* I/O ERROR DETECTED. ANALYSE THE SITUATION: \*——————————————————————————————————————————————————————————————————— \* \* UNIT CHECK PROBABLY MEANS WE HAVE HIT BLANK TAPE** TM IOBCSW+3, X'02' \* UNIT CHECK?  **BNO TRYEOF \* NO, SO TRY FOR REAL EOF B ERROR2Ø \* ANYTHING ELSE IS FATAL ERROR \* A RECORD WITH ZERO DATA LENGTH IS AN END-OF-FILE (TAPE MARK) TRYEOF EQU \*** SR R9.R9 \* R9 = ...  **ICM R9,B'ØØ11',R+6 \* ... CCW COUNT** SR R8,R8 \* R8 = ...  **ICM R8,B'ØØ11',IOBCSW+5 \* ... RESIDUAL COUNT CR R9,R8 \* COMPARE CCW & RESIDUAL COUNT** BE EOF  $\star$  EQUAL MEANS EOF (TAPE MARK) B ERROR2Ø **\* ANYTHING ELSE IS FATAL ERROR \* \*——————————————————————————————————————————————————————————————————— \* RECORD READ OK. COMPUTE # BYTES READ \*——————————————————————————————————————————————————————————————————— \* READOK EQU \*** SR R9, R9 \* R9 = ...  **ICM R9,B'ØØ11',R+6 \* ... CCW COUNT SR R8,R8 \* R8 = ... ICM R8,B'ØØ11',IOBCSW+5 \* ... RESIDUAL COUNT SR R9,R8 \* # BYTES READ ST R9,Ø(R3) \* SAVED FOR CALLER SR R15,R15 \* RC = Ø DROP R1Ø \* FINISHED WITH IOB EJECT \*\*\*\*\*\*\*\*\*\*\*\*\*\*\*\*\*\*\*\*\*\*\*\*\*\*\*\*\*\*\*\*\*\*\*\*\*\*\*\*\*\*\*\*\*\*\*\*\*\*\*\*\*\*\*\*\*\*\*\*\*\*\*\*\*\*\*\*\*\*\* \* RETURN TO CALLER \*\*\*\*\*\*\*\*\*\*\*\*\*\*\*\*\*\*\*\*\*\*\*\*\*\*\*\*\*\*\*\*\*\*\*\*\*\*\*\*\*\*\*\*\*\*\*\*\*\*\*\*\*\*\*\*\*\*\*\*\*\*\*\*\*\*\*\*\*\*\* RETURN EQU \* ST R15,Ø(R5) \* STORE IOSTAT FOR CALLER L R13,4(R13) \* RESTORE ADDRESS OF HSA L R14,12(R13) \* RESTORE R14 LM RØ,R12,2Ø(R13) \* RESTORE RØ-R12 BR R14 \* AND RETURN EJECT**

20 © 1999. Xephon UK telephone 01635 33848, fax 01635 38345. USA telephone (940) 455 7050, fax (940) 455 2492.

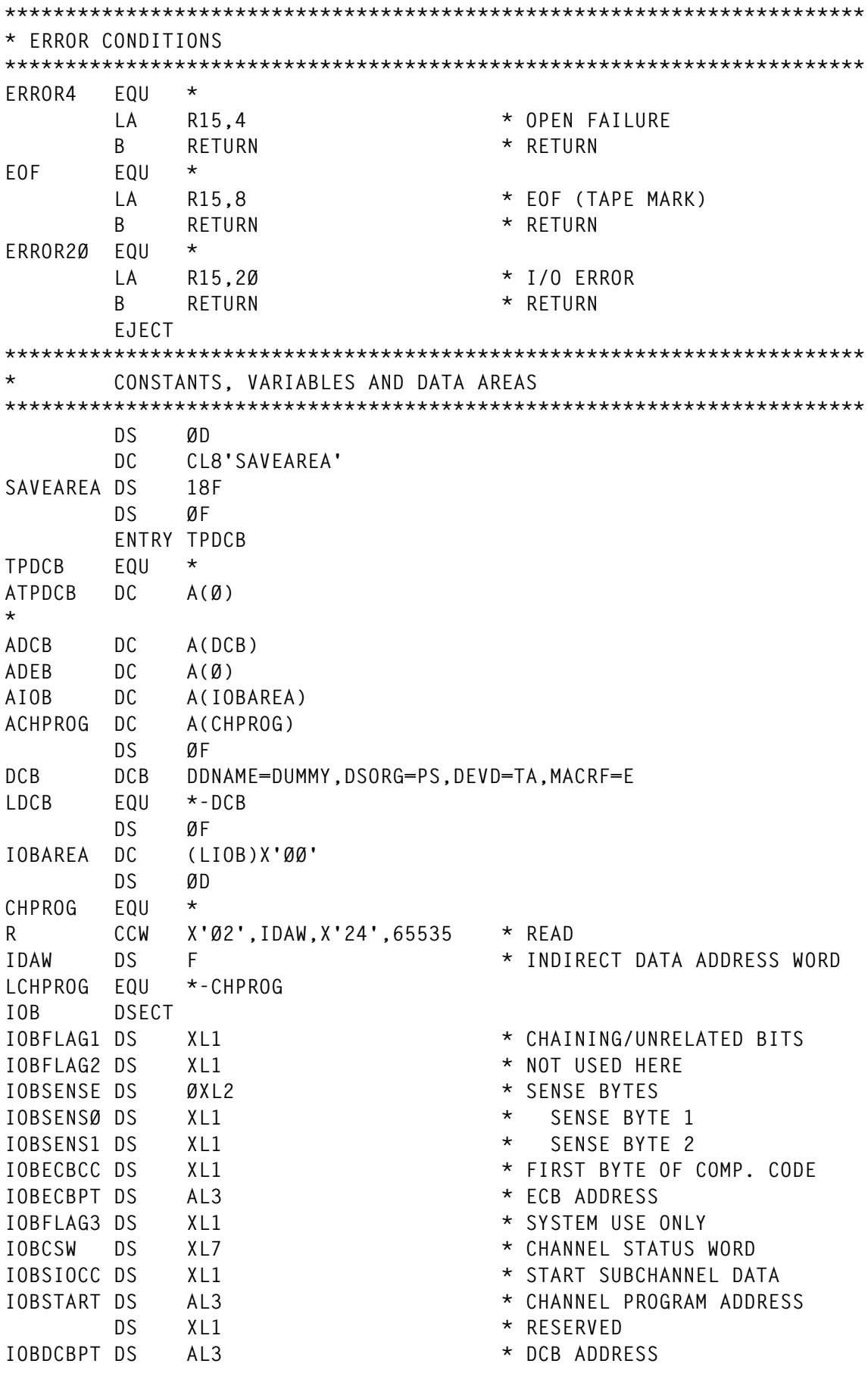

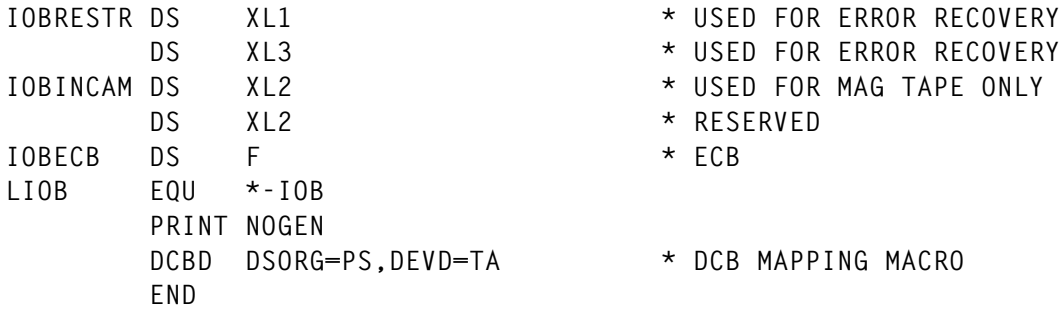

#### **TPWRITE**

```
 TITLE 'TPWRITE - Generic Tape Write Routine'
***********************************************************************
  SUBROUTINE TPWRITE
* This routine is designed to write a tape in an arbitrary format.
* Its intended use is for making image copies of tapes of any label
* type, and containing an arbitrary number of files. If the input
* tape is labelled, is read using the TPREAD routine under bypass
* label processing, and every record returned by TPREAD is written
* directly to the output tape by this routine, the resulting tape
* will be an exact copy, including all header and trailer labels.
*
* This routine may be called from any high-level language that uses
* standard OS/37Ø linkage conventions. It has no addressing or res-
* idency mode restrictions.
*
*
* ARGUMENTS : CALL TPWRITE(DDNAME,NBYTES,RECORD,IOSTAT)
* ———— ————————————————————
*
* DDNAME : DDNAME of pre-allocated dataset ( INPUT )
* NBYTES : Number of bytes to write (see note) ( IN/OUT )
* RECORD : Record ( OUTPUT )
* IOSTAT : Error flag ( OUTPUT )
*
* Note: NBYTES should have one of the following values:
* 1) > Ø : Write data record of this length
* 2) Ø : Write a tape mark (EOF)
* 3) < Ø : Close the file
*
* In the case of a data check (IOSTAT = 16), NBYTES will on
* return contain the number of bytes written to that point.
*
* Note: RECORD should contain NBYTES bytes of data to be written,
        * except in the case of a write-tape-mark request or close
* request, in which case it is ignored.
*
* The value of IOSTAT should always be checked on return. The values
* IOSTAT may have are:
*
```
**\* IOSTAT = Ø : Record written successfully \* 4 : Dataset open failed (probably not allocated). \* 8 : Unit exception - end of tape \* 12 : Unit check - command reject (write protect) \* 16 : Unit check - data check (NBYTES = bytes written) \* 2Ø : Unit check - any other error condition \* \* Operational requirements: \* \* STATE : Problem \* KEY : 8 \* APF : No \* AMODE : 31 \* RMODE : No restriction \* LOCATION : Callable subroutine \*\*\*\*\*\*\*\*\*\*\*\*\*\*\*\*\*\*\*\*\*\*\*\*\*\*\*\*\*\*\*\*\*\*\*\*\*\*\*\*\*\*\*\*\*\*\*\*\*\*\*\*\*\*\*\*\*\*\*\*\*\*\*\*\*\*\*\*\*\*\* EJECT TPWRITE CSECT TPWRITE AMODE 31 TPWRITE RMODE ANY RØ EQU Ø \* WORK REGISTER** R1 EQU 1  $\star \textcircled{e}(\text{ARGUMENT LIST})$ **R2 EQU 2 \* @(DDNAME) R3 EQU 3 \* @(NBYTES) R4 EQU 4 \* @(BUFFER) R5 EQU 5 \* @(IOSTAT) R6 EQU 6 \* R7 EQU 7 \* R8 EQU 8 \* WORK REGISTER R9 EQU 9 \* WORK REGISTER R1Ø EQU 1Ø \* WORK REGISTER R11 EQU 11 \* WORK REGISTER R12 EQU 12 \* BASE REGISTER R13 EQU 13 \* OUR SAVEAREA R14 EQU 14 \* RETURN ADDRESS R15 EQU 15 \* ENTRY ADDRESS/RETURN CODE USING \*,R15 \* ADDRESSABILITY** B START \* BRANCH TO START OF CODE<br>DC AL1(LASTL-FIRSTL) \* LENGTH OF HEADER TEXT  **DC AL1(LASTL-FIRSTL) \* LENGTH OF HEADER TEXT FIRSTL EQU \* DC CL8'TPWRITE ' LASTL EQU \* DC C' ' DC CL8'&SYSDATE' DC C' ' DC CL5'&SYSTIME' DROP R15 \* FINISHED WITH R15 DS ØF \* ALIGN TO FULL WORD BOUNDARY \*\*\*\*\*\*\*\*\*\*\*\*\*\*\*\*\*\*\*\*\*\*\*\*\*\*\*\*\*\*\*\*\*\*\*\*\*\*\*\*\*\*\*\*\*\*\*\*\*\*\*\*\*\*\*\*\*\*\*\*\*\*\*\*\*\*\*\*\*\*\* \* ADDRESSABILITY AND LINKAGE \*\*\*\*\*\*\*\*\*\*\*\*\*\*\*\*\*\*\*\*\*\*\*\*\*\*\*\*\*\*\*\*\*\*\*\*\*\*\*\*\*\*\*\*\*\*\*\*\*\*\*\*\*\*\*\*\*\*\*\*\*\*\*\*\*\*\*\*\*\*\* START EQU \* STM R14,R12,12(R13) \* SAVE REGISTERS IN HSA**

© 1999. Reproduction prohibited. Please inform Xephon of any infringement. 23

```
 LR R12,R15 * LOAD BASE REGISTER
        USING TPWRITE,R12 * AND DEFINE ADDRESSIBILITY
        LR R11,R13 * R11 = ADDRESS OF HSA
        LA R13,SAVEAREA * R13 = ADDRESS OF LSA
       ST R11,4(R13) * STORE HSA ADDRESS
        ST R13,8(R11) * STORE LSA ADDRESS
* GET ARGUMENT ADDRESSES
*
        LM R2,R5,Ø(R1) * LOAD ARG ADDRESSES
* IS THIS THE FIRST CALL ?
        ICM R1,B'1111',ADEB * FIRST CALL?
        BNZ DOWRITE * NO
        EJECT
***********************************************************************
       ON THE FIRST CALL, PERFORM SOME ONCE-OFF INITIALISATION
       * PROCESSING
***********************************************************************
* IF NEED BE GET BELOW-LINE STORAGE FOR DCB, IOB, AND CHANNEL PROGRAM
*
       TM ADCB, X'FF' \star ARE WE ABOVE THE LINE?
       BZ BUILDCBS \star IF NOT NO NEED TO MOVE DCB
        GETMAIN RU,LV=LDCB,BNDRY=DBLWD,LOC=(BELOW,ANY)
        ST R1,ADCB * SAVE BELOW-LINE DCB ADDRESS
        MVC Ø(LDCB,R1),DCB * MOVE DCB BELOW LINE
        GETMAIN RU,LV=LIOB,BNDRY=DBLWD,LOC=(BELOW,ANY)
       ST R1,AIOB * SAVE IOB ADDRESS
        MVC Ø(LIOB,R1),IOBAREA * MOVE IOB BELOW LINE
        GETMAIN RU,LV=LCHPROG,BNDRY=DBLWD,LOC=(BELOW,ANY)
       ST R1, ACHPROG * SAVE @(CHANNEL PROGRAM)
        MVC Ø(LCHPROG,R1),CHPROG * MOVE CHPROG BELOW LINE
*
*———————————————————————————————————————————————————————————————————
* COMPLETE DCB, IOB, AND CHANNEL PROGRAM
*———————————————————————————————————————————————————————————————————
*
BUILDCBS EQU *
       L R11,ADCB * R11 = DCB ADDRESS<br>USING IHADCB,R11 * DEFINE DCB ADDRESS
                                  USING IHADCB,R11 * DEFINE DCB ADDRESSABILITY
        MVC DCBDDNAM,Ø(R2) * MOVE DDNAME INTO DCB
        L R1Ø,AIOB * R1Ø = IOB ADDRESS
        USING IOB,R1Ø * IOB ADDRESSABILITY
 MVI IOBFLAG1,X'42' * CMND CHAINING,UNRELATED
 STCM R11,B'Ø111',IOBDCBPT * INSERT @(DCB) INTO IOB
       L R9,ACHPROG * @(CHANNEL PROGRAM)
        STCM R9,B'Ø111',IOBSTART * INSERT @(CH PROG) INTO IOB
        LA R8,IOBECB * @(IOBECB)
        STCM R8,B'Ø111',IOBECBPT * INSERT @(IOBECB) INTO IOB
        LA R8,16(R9) * INSERT @(IDAW) ...
        STCM R8,B'Ø111',W+1 * ... INTO WRITE CCW
        DROP R1Ø * FINISHED WITH IOB
*
*———————————————————————————————————————————————————————————————————
```

```
* OPEN THE DATASET
*———————————————————————————————————————————————————————————————————
*
       OPEN ((R11),OUTPUT),MODE=31 * OPEN DATASET FOR OUTPUT
       TM DCBOFLGS,DCBBIT3 * BIT 3 SHOULD BE 1
      BZ ERROR4 \star ITS NOT SO AN ERROR OCCURRED
* GET DEB ADDRESS FROM DCB AND SAVE IT
      SR R1.R1 * R1 = ...
        ICM R1,B'Ø111',DCBDEBA * ... DEB ADDRESS
       ST R1,ADEB * SAVE IT
       DROP R11 * FINISHED WITH DCB
       EJECT
***********************************************************************
      * WRITE DATA
***********************************************************************
DOWRITE EQU *
       ICM R6,B'1111',Ø(R3) * NBYTES
       BNP NODATA * IF Ø OR -VE NO DATA
      L R9.ACHPROG * @(CHANNEL PROGRAM)
       MVC Ø(8,R9),W * MOVE IN WRITE CCW
       STH R6,6(R9) * UPDATE CCW BYTE COUNT
       ST R4,16(R9) * UPDATE IDAW WITH @(BUFFER)
      B EXCP * CHANNEL PROGRAM IS READY
NODATA EQU *
      BM CLOSE * NYBTES -VE MEANS CLOSE
      L R9, ACHPROG * @(CHANNEL PROGRAM)
       MVC Ø(8,R9),WTM * MOVE IN WRITE-TAPE-MARK CCW
*
* EXECUTE CHANNEL PROGRAM
*
EXCP EQU *
       L R1Ø,AIOB * R1Ø = IOB ADDRESS
       USING IOB,R1Ø * IOB ADDRESSABILITY
       XC IOBECB,IOBECB * CLEAR ECB
       EXCP (R1Ø) * EXECUTE CHANNEL PROGRAM
       WAIT ECB=IOBECB * WAIT ON IOBECB
      SR R15, R15 * CLEAR RETURN CODE
       TM IOBECB,X'7F' * TEST FOR SUCCESSFULL WRITE
       BO RETURN * MATCH MEANS WRITE OK
*
*———————————————————————————————————————————————————————————————————
* I/O ERROR DETECTED - ANALYSE THE SITUATION
*———————————————————————————————————————————————————————————————————
*
* EOT IS AN 'ACCEPTABLE' CONDITION, INDICATED BY UNIT EXCEPTION
       TM IOBCSW+3,X'Ø1' * UNIT EXCEPTION
       BO ERROR8 * YES - MEANS END OF TAPE
* UNIT CHECK PROBABLY MEANS HARD ERROR
      TM IOBCSW+3, X'02' * UNIT CHECK?
       BNO ERROR2Ø * THIS SHOULD NOT HAPPEN
       TM IOBSENSØ,X'8Ø' * COMMAND REJECT?
       BO ERROR12 * YES - PROBABLY WRITE-PROTECT
```

```
 TM IOBSENSØ,X'Ø8' * DATA CHECK?
       BNO ERROR2Ø * NO - OTHER HARD ERROR
       L R6,Ø(R3) * CCW COUNT
      SR R8.R8 * R8 = ...
       ICM R8,B'ØØ11',IOBCSW+5 * ... RESIDUAL COUNT
      SR R6,R8 * PASS # BYTES WRITTEN ...
       ST R6,Ø(R3) * ... TO CALLER, AND ...
       B ERROR16 * ... INDICATE DATA CHECK
       DROP R1Ø * FINISHED WITH IOB
       EJECT
*
***********************************************************************
* CLOSE THE TAPE
***********************************************************************
*
CLOSE EQU *
       L R11,ADCB * R11 = DCB ADDRESS
       CLOSE ((R11)),MODE=31 * CLOSE DCB
      SR R15.R15 * CLEAR RETURN CODE
       EJECT
***********************************************************************
      * RETURN TO CALLER
***********************************************************************
RETURN EQU *
       ST R15,Ø(R5) * STORE IOSTAT FOR CALLER
       L R13,4(R13) * RESTORE ADDRESS OF HSA
       L R14,12(R13) * RESTORE R14
       LM RØ,R12,2Ø(R13) * RESTORE RØ-R12
       BR R14 * AND RETURN
       EJECT
***********************************************************************
      ERROR CONDITIONS
***********************************************************************
ERROR4 EQU *
       LA R15,4 * OPEN FAILURE
       B RETURN * RETURN
ERROR8 EQU *
       LA R15,8 * END OF TAPE
       B RETURN * RETURN
ERROR12 EQU *
       LA R15,12 * WRITE PROTECTED
       B RETURN * RETURN
ERROR16 EQU *
       LA R15,16 * DATA CHECK
       B RETURN * RETURN
ERROR2Ø EQU *
       LA R15,2Ø * OTHER HARD ERROR
       B RETURN * RETURN
       EJECT
***********************************************************************
* CONSTANTS, VARIABLES AND DATA AREAS
```
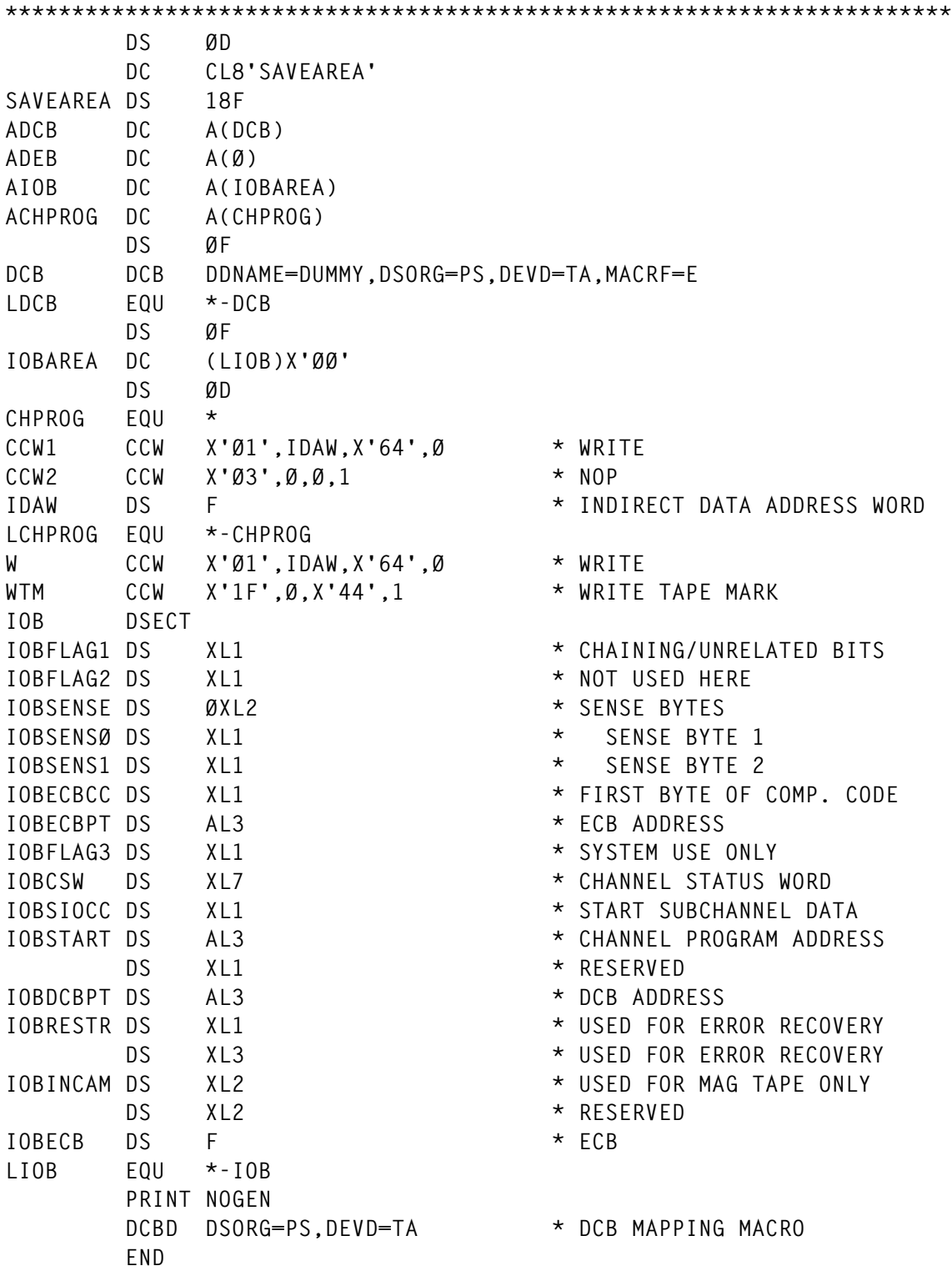

*P R S Wright Associate Consultant Tessella Support Services (UK)* ©Xephon 1999

## <span id="page-27-0"></span>**The binder application interface**

#### INTRODUCTION

DFSMS/MVS (program management) provides the binder to replace the linkage editor from previous versions of MVS. The binder (and new loader) overcome some of the restrictions that have always been part of the linkage editor and the batch loader. This article will look at the differences between the binder and the linkage editor and some of the benefits that can be obtained by using the binder. We will also look at an example of using the application programming interface provided with the binder. This interface enables the caller to communicate directly with the binder from a batch environment. It can be used to dynamically bind program objects or obtain information on objects and also on load modules.

The main difference between the two products is in the output they deliver. The linkage editor generates what is known as a load module by using object code (the output from a compiler) and existing load modules to generate a new load module. The load module is saved into a PDS and can be executed through JCL, a LINK macro, or a CALL. In addition to supporting most linkage editor functions, the binder can also generate what is known as program objects. (Input to the binder can consist of object code, load modules, and other program objects.) Program objects extend the functions of load modules. They are stored into PDSE or HFS files and have a one gigabyte size restriction, as opposed to the 16MB restriction of load modules. By storing program objects into a PDSE rather than load modules into a PDS, the restriction of a maximum of 32,767 external names in a PDS is overcome, the only restriction now is the actual size of the PDSE.

So how do you invoke the binder? Exactly the same as the linkage editor. The program name is still IEWL. By looking at the type of output dataset involved, the binder decides whether to generate a load module (PDS) or a program object (HFS and PDS/E, also known as a library). The result of the decision is listed in the output from the binder. The following shows the difference in output received during link/bind time between linking or binding the same object into a PDS and a PDS/E:

```
 SAVE OPERATION SUMMARY:
   PROGRAM TYPE LOAD MODULE
 SAVE OPERATION SUMMARY:
    PROGRAM TYPE PROGRAM OBJECT(FORMAT 2)
```
You can use IEBCOPY to convert load modules to program objects simply by copying a PDS to a PDSE. The opposite is also true: a program object can be converted back to a load module, provided that no load module restriction is exceeded. It is possible that later versions of language products may have a dependency on binder functions, so a gradual movement towards program objects should be considered. With current versions of MVS, both the linkage editor and binder are still available and in (rare) cases where the linkage editor is required, it can be invoked by using entry points HEWLKED or HEWLF064, the batch loader can be invoked by using entry point HEWLDIA.

There are more differences between load modules and program objects. We will look at one that causes some inconvenience to systems programmers. We will then use the application interface to develop a utility to overcome this 'problem'.

#### THE PROBLEM

With a load module we can 'IEAEYEBALL' a load module to see the link date. We use the browse option under ISPF, enter HEX ON and an experienced eye will then know where to look for the date. Here is an example:

 **——————————————————————————————— . ......TEMP ....... 28ØØØØØ1ECDD4444ØØØØØØØ4 ØØØØØ1ØØ3547ØØØØØØØØ2ØØØ**

 **——————————————————————————————-**

 **——————————————————————————————-**

 **..5695DF1Ø8 ..q.. 81ØFFFFCCFFF4ØØ921 Ø125695461Ø8Ø1187F**

From this we can see that the module was linked on 98271 (the Julian date). This is evident from the rightmost bytes on the second line in the example.

Doing the same for a program object delivers no usable information:

```
 IEWPLMH ... ................... ........... ...
 CCEDDDC4ØØØ7ØØØØØØ1ØØØØØØØØØØØØ7ØØØ1ØØØØØØØ8ØØØ
 9567348ØØØØ81ØØØØØØØØØØ8Ø1ØØØØØ8ØØØ4Ø2ØØØØØCØØØ
```
(Note the IEWPLMH in the first 8 bytes – this is always the case in a program object.)

This program will give you the ability to see the date the program object was bound. It is also usable with load modules. It is called by entering 'POBJINFO modname' from TSO, following which the user will be prompted for the name of the dataset the module is in. A REXX routine is supplied to allocate the dataset and call the utility. The result is displayed in the format:

```
 Linked on 1998274 at 12:04:13 by JOBNAME
```
(Note that the REXX also allocates a file by the name of IEWINFO. To see the informational messages delivered by the binder during execution, make a change to the Assembler source at the FILENAME label as indicated by the documentation.)

#### REXX POBJL

```
/* REXX */
arg mem
do while (mem="")
    say "Enter the member name"
    pull mem
end
modlib=""
do while (modlib="")
    say "Enter the name of the LIBRARY/PDS to scan"
    pull modlib
end
if sysdsn("'"modlib"("mem")'") = "OK" then do
     "alloc fi(IEWINFO) da(*) shr reuse"
     "alloc fi(IEWLIB) da('"modlib"') shr reuse"
     "call 'YOUR.LINKLIB(pobjinfo)' '"mem"'"
     "free fi(IEWLIB)"
     "free fi(IEWINFO)"
     end
else say sysdsn("'"modlib"("mem")'")
```
#### ASSEMBLER SOURCE

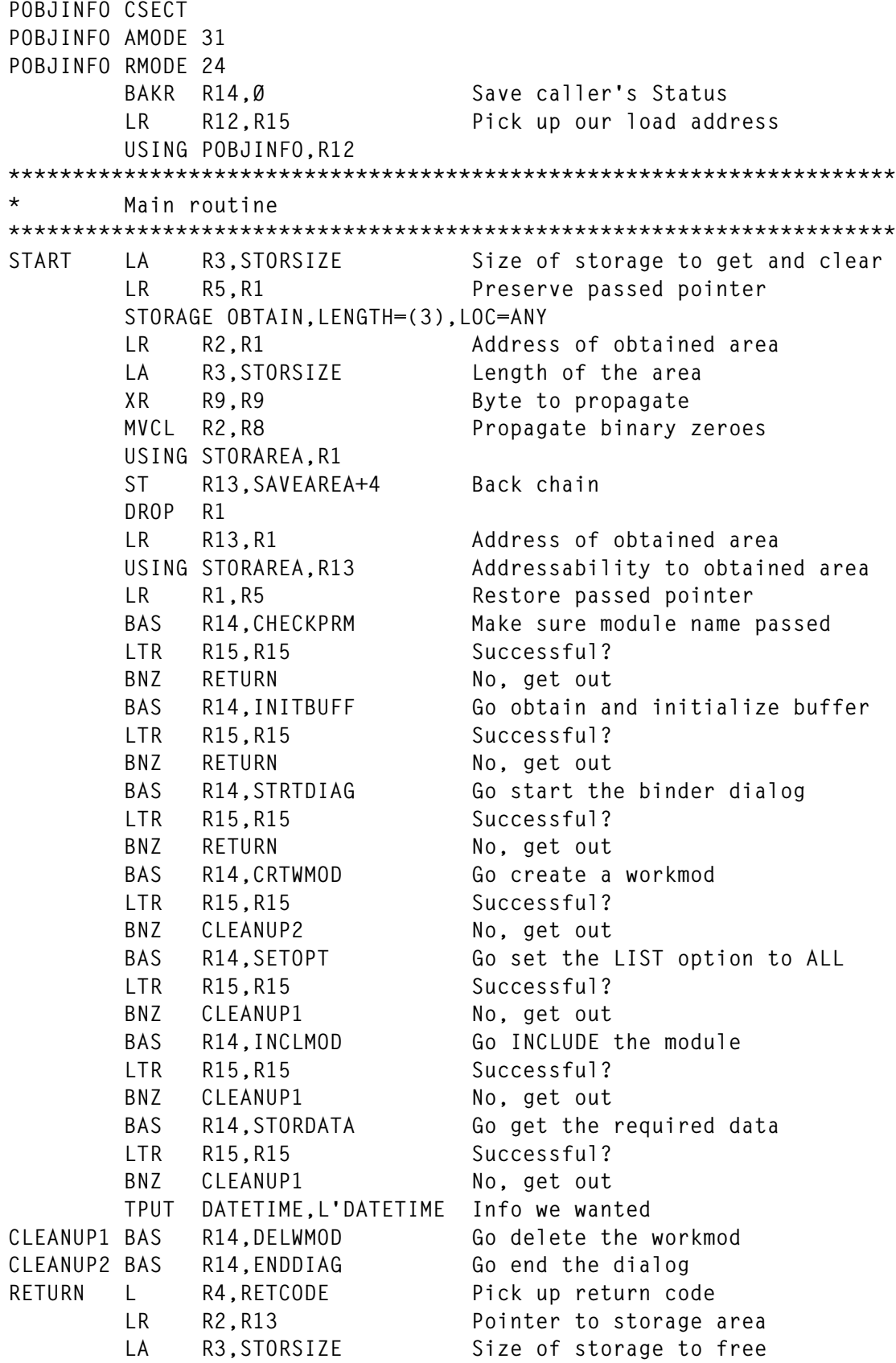

© 1999. Reproduction prohibited. Please inform Xephon of any infringement. 31

 **STORAGE RELEASE,LENGTH=(3),ADDR=(2) LR R15,R4 Reload return code** PR Back to our caller **\*\*\*\*\*\*\*\*\*\*\*\*\*\*\*\*\*\*\*\*\*\*\*\*\*\*\*\*\*\*\*\*\*\*\*\*\*\*\*\*\*\*\*\*\*\*\*\*\*\*\*\*\*\*\*\*\*\*\*\*\*\*\*\*\*\*\*\*\*\*** This routine picks up the passed module name **\*\*\*\*\*\*\*\*\*\*\*\*\*\*\*\*\*\*\*\*\*\*\*\*\*\*\*\*\*\*\*\*\*\*\*\*\*\*\*\*\*\*\*\*\*\*\*\*\*\*\*\*\*\*\*\*\*\*\*\*\*\*\*\*\*\*\*\*\*\* CHECKPRM BAKR R14,Ø Store caller's mode L R1,Ø(R1) Point to passed parm CLC Ø(2,R1),=H'1' Name must be at least 1 byte long BL INVLPARM Invalid parm passed CLC Ø(2,R1),=H'8' Must not be longer than 8 bytes BH INVLPARM Parm too long LH R2,Ø(R1) Pick up the member name length BCTR R2,Ø Correct the length EX R2,MVCNAME Execute the MVC instruction XR R15,R15 Clear return code B CHECKPRX Get out MVCNAME MVC MEMNAME+2(Ø),2(R1) Move parm into member name field INVLPARM TPUT INVLP,L'INVLP Give message LA R15,4 Set return code** CHECKPRX PR Back to our caller **\*\*\*\*\*\*\*\*\*\*\*\*\*\*\*\*\*\*\*\*\*\*\*\*\*\*\*\*\*\*\*\*\*\*\*\*\*\*\*\*\*\*\*\*\*\*\*\*\*\*\*\*\*\*\*\*\*\*\*\*\*\*\*\*\*\*\*\*\*\*** This routine obtains and initializes the buffer **\*\*\*\*\*\*\*\*\*\*\*\*\*\*\*\*\*\*\*\*\*\*\*\*\*\*\*\*\*\*\*\*\*\*\*\*\*\*\*\*\*\*\*\*\*\*\*\*\*\*\*\*\*\*\*\*\*\*\*\*\*\*\*\*\*\*\*\*\*\* INITBUFF BAKR R14,Ø Store caller's mode IEWBUFF FUNC=GETBUF,TYPE=IDRB** LTR R15, R15 Successful? BNZ NOBUFF No, failed  **IEWBUFF FUNC=INITBUF,TYPE=IDRB ST R6,HEADER@ Preserve the header address ST R7,ENTRY@ Preserve the entry address** LTR R15, R15 Successful?  **BZ INITBUFX Yes, get out NOBUFF LR R2,R15 Preserve return code ST R15,RETCODE Store the return code WTO 'Failed to obtain and init work buffer', X ROUTCDE=11 LR R15,R2 Reload return code INITBUFX PR Back to our caller \*\*\*\*\*\*\*\*\*\*\*\*\*\*\*\*\*\*\*\*\*\*\*\*\*\*\*\*\*\*\*\*\*\*\*\*\*\*\*\*\*\*\*\*\*\*\*\*\*\*\*\*\*\*\*\*\*\*\*\*\*\*\*\*\*\*\*\*\*\* \* This routine starts the binder dialog \*\*\*\*\*\*\*\*\*\*\*\*\*\*\*\*\*\*\*\*\*\*\*\*\*\*\*\*\*\*\*\*\*\*\*\*\*\*\*\*\*\*\*\*\*\*\*\*\*\*\*\*\*\*\*\*\*\*\*\*\*\*\*\*\*\*\*\*\*\* STRTDIAG BAKR R14,Ø Store caller's mode IEWBIND FUNC=STARTD,DIALOG=DTOKEN,FILES=FILENAME, X RETCODE=RETCODE,RSNCODE=RSNCODE L R15,RETCODE Look at the return code** LTR R15, R15 Successful?  **BZ STRTDIAX Yes, get out NOSTART LR R2,R15 Preserve return code TPUT NODIAG,L'NODIAG Give "no dialog" message**

 **BAS R14,SHOWCODE Go print return and reason codes LR R15,R2 Reload return code** STRTDIAX PR
Back to our caller **\*\*\*\*\*\*\*\*\*\*\*\*\*\*\*\*\*\*\*\*\*\*\*\*\*\*\*\*\*\*\*\*\*\*\*\*\*\*\*\*\*\*\*\*\*\*\*\*\*\*\*\*\*\*\*\*\*\*\*\*\*\*\*\*\*\*\*\*\*\* \* This routine creates a workmod with ACCESS intent \*\*\*\*\*\*\*\*\*\*\*\*\*\*\*\*\*\*\*\*\*\*\*\*\*\*\*\*\*\*\*\*\*\*\*\*\*\*\*\*\*\*\*\*\*\*\*\*\*\*\*\*\*\*\*\*\*\*\*\*\*\*\*\*\*\*\*\*\*\* CRTWMOD BAKR R14,Ø Store caller's mode IEWBIND FUNC=CREATEW,DIALOG=DTOKEN, X INTENT=ACCESS,WORKMOD=WTOKEN, X RETCODE=RETCODE,RSNCODE=RSNCODE L R15,RETCODE Look at the return code** LTR R15, R15 Successful?  **BZ CRTWMODX Yes, get out NOCREATE LR R2,R15 Preserve return code TPUT NOWMOD,L'NOWMOD Give "no workmod" message BAS R14,SHOWCODE Go print return and reason codes LR R15,R2 Reload return code** CRTWMODX PR
Back to our caller **\*\*\*\*\*\*\*\*\*\*\*\*\*\*\*\*\*\*\*\*\*\*\*\*\*\*\*\*\*\*\*\*\*\*\*\*\*\*\*\*\*\*\*\*\*\*\*\*\*\*\*\*\*\*\*\*\*\*\*\*\*\*\*\*\*\*\*\*\*\* \* This routine sets the LIST option to SUMMARY \*\*\*\*\*\*\*\*\*\*\*\*\*\*\*\*\*\*\*\*\*\*\*\*\*\*\*\*\*\*\*\*\*\*\*\*\*\*\*\*\*\*\*\*\*\*\*\*\*\*\*\*\*\*\*\*\*\*\*\*\*\*\*\*\*\*\*\*\*\* SETOPT BAKR R14,Ø Store caller's mode IEWBIND FUNC=SETO,OPTION=OPTNLIST, X WORKMOD=WTOKEN,OPTVAL=SUMMARY, X RETCODE=RETCODE,RSNCODE=RSNCODE L R15,RETCODE Look at the return code** LTR R15, R15 Successful?  **BZ SETOPTX Yes, get out NOSETOPT LR R2, R15** Preserve return code<br>TPUT NOOPT, L'NOOPT Give "not set" message **Give "not set" message BAS R14,SHOWCODE Go print return and reason codes LR R15,R2 Reload return code SETOPTX** PR Back to our caller **\*\*\*\*\*\*\*\*\*\*\*\*\*\*\*\*\*\*\*\*\*\*\*\*\*\*\*\*\*\*\*\*\*\*\*\*\*\*\*\*\*\*\*\*\*\*\*\*\*\*\*\*\*\*\*\*\*\*\*\*\*\*\*\*\*\*\*\*\*\*** This routine INCLUDEs the module **\*\*\*\*\*\*\*\*\*\*\*\*\*\*\*\*\*\*\*\*\*\*\*\*\*\*\*\*\*\*\*\*\*\*\*\*\*\*\*\*\*\*\*\*\*\*\*\*\*\*\*\*\*\*\*\*\*\*\*\*\*\*\*\*\*\*\*\*\*\* INCLMOD BAKR R14,Ø Store caller's mode IEWBIND FUNC=INCLUDE,WORKMOD=WTOKEN, X DDNAME=INCLLIB,MEMBER=MEMNAME,INTYPE=NAME, X RETCODE=RETCODE,RSNCODE=RSNCODE L R15,RETCODE Look at the return code** LTR R15, R15 Successful?  **BZ SETOPTX Yes, get out NOINCLUD LR R2,R15 Preserve return code TPUT NOINCL,L'NOINCL Give "not included' message BAS R14,SHOWCODE Go print return and reason codes LR R15,R2 Reload return code INCLMODX PR Back to our caller \*\*\*\*\*\*\*\*\*\*\*\*\*\*\*\*\*\*\*\*\*\*\*\*\*\*\*\*\*\*\*\*\*\*\*\*\*\*\*\*\*\*\*\*\*\*\*\*\*\*\*\*\*\*\*\*\*\*\*\*\*\*\*\*\*\*\*\*\*\* \* This routine gets the required data \*\*\*\*\*\*\*\*\*\*\*\*\*\*\*\*\*\*\*\*\*\*\*\*\*\*\*\*\*\*\*\*\*\*\*\*\*\*\*\*\*\*\*\*\*\*\*\*\*\*\*\*\*\*\*\*\*\*\*\*\*\*\*\*\*\*\*\*\*\***

STORDATA BAKR R14.0<br>
Store caller's mode  **L R6,HEADER@ Reload the header address L R7,ENTRY@ Reload the buffer address IEWBIND FUNC=GETD,WORKMOD=WTOKEN,AREA=IEWBIDB, X CURSOR=NULL,COUNT=NUMBYTES,CLASS=CLASS, X RETCODE=RETCODE,RSNCODE=RSNCODE L R15,RETCODE Look at the return code CH R15,=H'4' Successful? BH NOGETDTA No MOVEDATE MVC DATETIME+1Ø(7),IDB\_DATE\_BOUND Date we wanted CLC IDB\_TIME\_BOUND,=6C'ØØ' Time available? BNE MOVETIME No MVC DATETIME+18(11),=11X'4Ø' Date is not available B MOVECALL MOVETIME MVC DATETIME+21(2),IDB\_TIME\_BOUND First part of time MVC DATETIME+24(2),IDB\_TIME\_BOUND+2 Second part of time MVC DATETIME+27(2),IDB\_TIME\_BOUND+4 Third part of time MOVECALL CLC IDB\_CALLERID\_CHARS,=H'28' Job info available? BNL MOVEJBNM Move the job name MVC DATETIME+3Ø(11),=11X'4Ø' Info not available B CLEARR15 MOVEJBNM MVC DATETIME+33(8),IDB\_CALLERID+2Ø CLEARR15 XR R15,R15 Data successfully obtained B STORDATX Get out NOGETDTA LR R2,R15 Preserve return code TPUT NODATA,L'NODATA Give "no data" message BAS R14,SHOWCODE Go print return and reason codes LR R15,R2 Reload return code** STORDATX PR Back to our caller **\*\*\*\*\*\*\*\*\*\*\*\*\*\*\*\*\*\*\*\*\*\*\*\*\*\*\*\*\*\*\*\*\*\*\*\*\*\*\*\*\*\*\*\*\*\*\*\*\*\*\*\*\*\*\*\*\*\*\*\*\*\*\*\*\*\*\*\*\*\* \* This routine deletes the workmod \*\*\*\*\*\*\*\*\*\*\*\*\*\*\*\*\*\*\*\*\*\*\*\*\*\*\*\*\*\*\*\*\*\*\*\*\*\*\*\*\*\*\*\*\*\*\*\*\*\*\*\*\*\*\*\*\*\*\*\*\*\*\*\*\*\*\*\*\*\* DELWMOD BAKR R14,Ø Store caller's mode IEWBIND FUNC=DELETEW,WORKMOD=WTOKEN, X RETCODE=RETCODE,RSNCODE=RSNCODE L R15,RETCODE Look at the return code** LTR R15, R15 Successful?  **BZ DELWMODX Yes, get out LR R2,R15 Preserve return code TPUT NODEL,L'NODEL Give "not deleted" message BAS R14,SHOWCODE Go print return and reason codes LR R15,R2 Reload return code DELWMODX PR** Back to our caller **\*\*\*\*\*\*\*\*\*\*\*\*\*\*\*\*\*\*\*\*\*\*\*\*\*\*\*\*\*\*\*\*\*\*\*\*\*\*\*\*\*\*\*\*\*\*\*\*\*\*\*\*\*\*\*\*\*\*\*\*\*\*\*\*\*\*\*\*\*\* \* This routine ends the dialog \*\*\*\*\*\*\*\*\*\*\*\*\*\*\*\*\*\*\*\*\*\*\*\*\*\*\*\*\*\*\*\*\*\*\*\*\*\*\*\*\*\*\*\*\*\*\*\*\*\*\*\*\*\*\*\*\*\*\*\*\*\*\*\*\*\*\*\*\*\* ENDDIAG BAKR R14,Ø Store caller's mode IEWBIND FUNC=ENDD,DIALOG=DTOKEN, X RETCODE=RETCODE,RSNCODE=RSNCODE L R15,RETCODE Look at the return code** LTR R15, R15 Successful?

 **BZ ENDDIAGX Yes, get out LR R2,R15 Preserve return code TPUT NOEND,L'NOEND Give "not ended" message BAS R14,SHOWCODE Go print return and reason codes LR R15,R2 Reload return code ENDDIAGX PR** Back to our caller **\*\*\*\*\*\*\*\*\*\*\*\*\*\*\*\*\*\*\*\*\*\*\*\*\*\*\*\*\*\*\*\*\*\*\*\*\*\*\*\*\*\*\*\*\*\*\*\*\*\*\*\*\*\*\*\*\*\*\*\*\*\*\*\*\*\*\*\*\*\* \* This routine makes the return and reason codes printable \*\*\*\*\*\*\*\*\*\*\*\*\*\*\*\*\*\*\*\*\*\*\*\*\*\*\*\*\*\*\*\*\*\*\*\*\*\*\*\*\*\*\*\*\*\*\*\*\*\*\*\*\*\*\*\*\*\*\*\*\*\*\*\*\*\*\*\*\*\*** SHOWCODE BAKR R14, Ø **Store caller's mode MVC LOWBYTES,RETCODE Move return and reason code in NC LOWBYTES(8),=8X'FØ' Turn off the second part bytes TR LOWBYTES(8),LEFTHALF MVC HIGBYTES,RETCODE Move return and reason code in NC HIGBYTES(8),=8X'ØF' Turn off the first part bytes TR HIGBYTES(8),RIGTHALF LA R1,LOWBYTES Where the first half of each byte is LA R2,HIGBYTES Where second half of each byte is LA R3,WORKAREA Where we want to move the data to** LA R4,8 8 bytes to move **CODELOOP MVC Ø(1,R3),Ø(R1) Move first half of byte** LA R3,1(R3) Bump up target pointer  **MVC Ø(1,R3),Ø(R2) Move second half of byte** LA R3,1(R3) Bump up target pointer  **LA R1,1(R1) Bump up first-half-of-byte pointer LA R2,1(R2) Bump up second-half-of-byte pointer** BCT R4, CODELOOP Do for each of the bytes  **MVC CODEMSG+12(8),WORKARea MVC CODEMSG+34(8),WORKARea+8 CODEWTO TPUT CODEMSG,L'CODEMSG SHOWCODX PR \*\*\*\*\*\*\*\*\*\*\*\*\*\*\*\*\*\*\*\*\*\*\*\*\*\*\*\*\*\*\*\*\*\*\*\*\*\*\*\*\*\*\*\*\*\*\*\*\*\*\*\*\*\*\*\*\*\*\*\*\*\*\*\*\*\*\*\*\*\*** Constants follow **\*\*\*\*\*\*\*\*\*\*\*\*\*\*\*\*\*\*\*\*\*\*\*\*\*\*\*\*\*\*\*\*\*\*\*\*\*\*\*\*\*\*\*\*\*\*\*\*\*\*\*\*\*\*\*\*\*\*\*\*\*\*\*\*\*\*\*\*\*\* LTORG INVLP DC C'Invalid member name passed.' NODIAG DC C'Failed to START dialog.' NOWMOD DC C'Failed to CREATE a workmod.' NOOPT DC C'Failed to set LIST=SUMMARY option.' NOINCL DC C'Failed to INCLUDE module.' NODATA DC C'Failed to obtain data for module.' NODEL DC C'Failed to DELETE workmod.' NOEND DC C'Failed to END dialog.' MEMNAME DC H'8',CL8' ' INCLLIB DC H'6',C'IEWLIB' CLASS DC H'6',C'B\_IDRB' CODEMSG DC C'Return CODE=xxxxxxxx, reason code=xxxxxxxx.' IEWBUFF FUNC=MAPBUF,TYPE=IDRB,SIZE=1ØØØ,HEADREG=6,ENTRYREG=7 FILENAME DS ØF DC F'Ø' Swap with next card to get BINDER \* DC F'2' messages displayed**

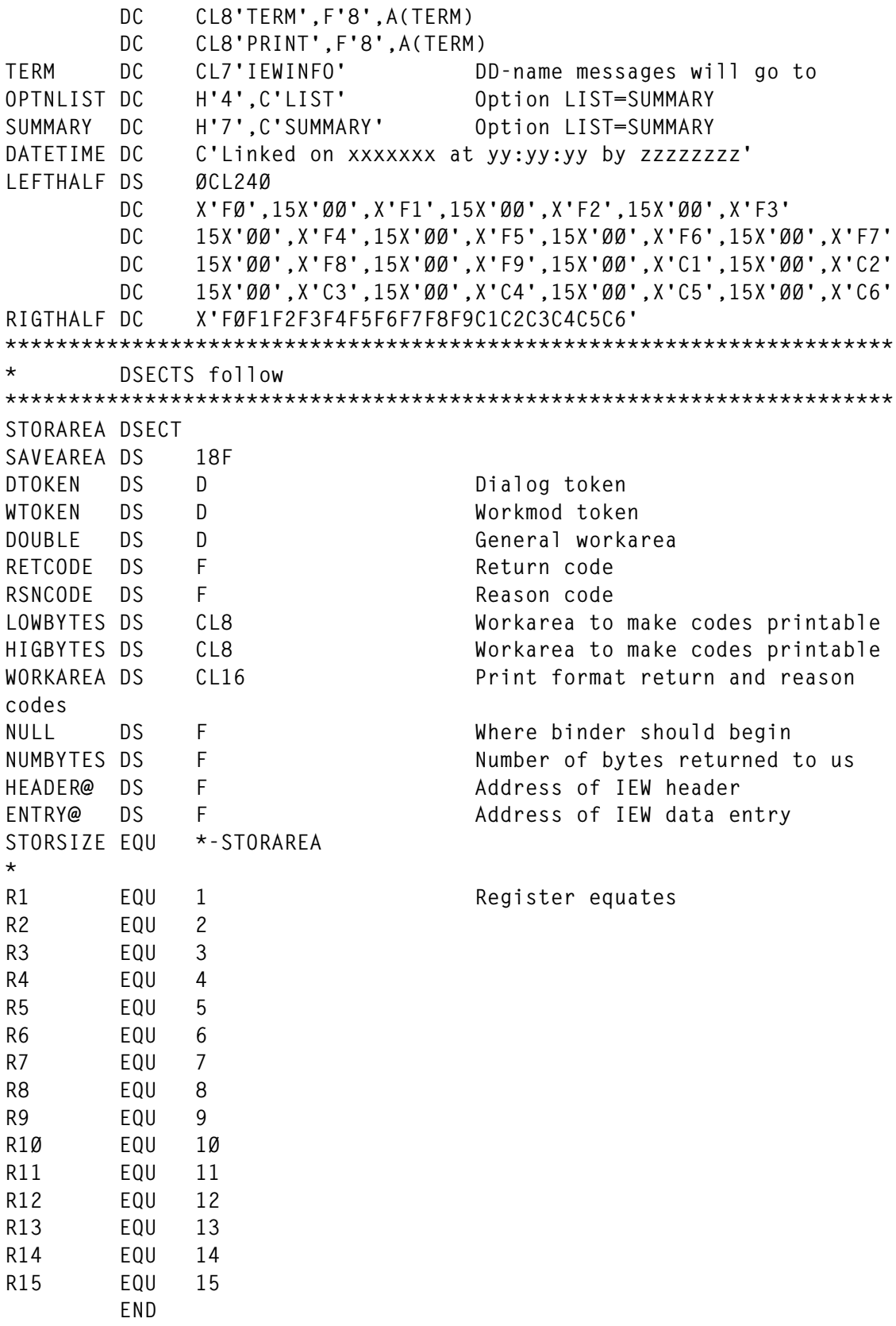

*Gerty Brits Mindalore Consulting (India)* © Xephon 1999

36 © 1999. Xephon UK telephone 01635 33848, fax 01635 38345. USA telephone (940) 455 7050, fax (940) 455 2492.
# **An ISPF search facility**

#### INTRODUCTION

The standard search facility under ISPF, via option 3.14, is very useful but it has two slight flaws:

- The user has to remember and type in the dataset name that needs to be searched.
- The search facility produces a report with members and their lines containing the search argument. If a user wishes to access these members, they also have to be remembered.

To reduce the need to remember and type commands, I wrote a search program in REXX that can be executed from ISPF option 3.4 as a line command. I have called it XF and it uses the standard ISPF super compare program ISRSUPC. The syntax is: XF 'search argument' or XF / 'search argument' for people used to that notation. It searches the PDS and displays a member list with hits that can be edited or viewed.

#### XF REXX

```
/* REXX; FIND MEMBERS IN A PDS WITH SEARCH ARGUMENT IN ISPF =3.4 */
/* XF=EXTRA FIND; DD IS DATASET NAME, NOT ENTERED IN =3.4 */
/* SE1 IS SEARCH KEYWORD */
ARG DD SE1
/* CHECK INPUT PARAMETERS */
CALL MSG(OFF)
E=LISTDSI(DD)
IF SYSREASON > Ø THEN
   DO
   E=LISTDSI(SE1)
   IF SYSREASON > Ø THEN
      DO
      ZEDSMSG = 'NO VALID DATASET'
      ZEDLMSG = 'AND ONLY 1 SEARCH ARGUMENT ALLOWED'
      "ISPEXEC SETMSG MSG(ISRZØØ1)"
      EXIT
      END
      ELSE
      DO
      SE2 = SE1
      SE1 = DD
      DD = SE2
      END
```

```
 END
DSNAME=SUBSTR(DD,2,LENGTH(DD)-2)
IF SE1 = '' THEN DO
     ZEDSMSG = 'NO SEARCH ARGUMENT'
     ZEDLMSG = 'USE A SEARCH ARGUMENT'
     "ISPEXEC SETMSG MSG(ISRZØØ1)"
     EXIT
END
/* ALLOCATE THE NESSECARY DATASETS FOR ISPF STANDARD SEARCH PROGRAM */
ADDRESS TSO
'FREE FI(NEWDD,OUTDD,SYSIN)'
"ALLOC FI(NEWDD) SHR DA('"DSNAME"')"
'ALLOC FI(OUTDD) NEW DSORG(PS) REC(F B) LR(133) BLK(133ØØ)',
      'SPACE(2,2) TRACKS DA(XF.LIJST)'
'ALLOC FI(SYSIN) DELETE DSORG(PS) REC(F B) LR(8Ø) BLK(312Ø)',
      'SPACE(1,2) TRACKS'
QUEUE 'SRCHFOR' "'"SE1"'"
'EXECIO 1 DISKW SYSIN (FINIS'
/* ISSUE THE ISPF SEARCH */
ADDRESS ISPEXEC
'ISPEXEC SELECT PGM(ISRSUPC) PARM(SRCHCMP,ANYC,NOSEQ,LMTO)'
/* FREE THE DATASETS AND READ THE RESULTS INTO A BUFFER */
ADDRESS TSO
'FREE FI(NEWDD,OUTDD,SYSIN)'
'ALLOC FI(OUTDD) SHR DA(XF.LIJST) DELETE'
'EXECIO * DISKR OUTDD (FINIS'
'FREE FI(OUTDD)'
/* READ THE BUFFER AND PUT VALID MEMBERS INTO A TABLE */
N=Ø
MEMBER.=''
DO QUEUED()
    PULL REGEL
   IF SUBSTR(REGEL,2,1) = ' ' THEN ITERATE
    IF SUBSTR(REGEL,2,11) = 'LINES-FOUND' THEN ITERATE
    IF SUBSTR(REGEL,2,11) = 'MEMBER-SEAR' THEN ITERATE
    IF SUBSTR(REGEL,2,11) = 'PROCESS OPT' THEN ITERATE
    IF SUBSTR(REGEL,2,11) = 'THE FOLLOWI' THEN ITERATE
    N=N+1
   MEMBER.N = SUBSTR(REGEL,2,9)
END
/* CHECK IF THERE ARE MEMBERS FOUND */
IF MEMBER.1='' THEN DO
    ZEDSMSG = 'NOTHING FOUND'
    ZEDLMSG = 'THERE ARE NO MEMBERS WITH' SE1
    "ISPEXEC SETMSG MSG(ISRZØØ1)"
    EXIT
END
/* PUT THE TABLE INTO A ISPF TABLE */
ADDRESS ISPEXEC
'TBCREATE MEMSEL NAMES(MEMBER) NOWRITE REPLACE'
DO X=1 TO 99999
    IF MEMBER.X='' THEN LEAVE
    MEMBER=STRIP(MEMBER.X)
```

```
 'TBADD MEMSEL'
END
/* DISPLAY THE MEMBERLIST */
'TBTOP MEMSEL'
'ADDPOP ROW(1) COLUMN(9)'
'TBDISPL MEMSEL PANEL(XFPANEL)'
PANEL_ACTION:
IF REPLY='END' THEN EXIT
IF ZTDSELS=Ø THEN 'TBDISPL MEMSEL'
IF ZTDSELS=1 THEN DO
     CONTROL DISPLAY SAVE
     IF T = 'E' THEN
        "EDIT DATASET('"DSNAME"("MEMBER")')"
        ELSE
        "VIEW DATASET('"DSNAME"("MEMBER")')"
     CONTROL DISPLAY RESTORE
    'TBDISPL MEMSEL'
END
IF ZTDSELS>1 THEN DO UNTIL ZTDSELS=1
    MEMBER=STRIP(MEMBER)
     CONTROL DISPLAY SAVE
     IF T = 'E' THEN
        "EDIT DATASET('"DSNAME"("MEMBER")')"
        ELSE
        "VIEW DATASET('"DSNAME"("MEMBER")')"
     CONTROL DISPLAY RESTORE
    'TBDISPL MEMSEL'
END
SIGNAL PANEL_ACTION
```
#### XFPANEL

```
)attr default(%+_)
! type(output) intens(high) caps(on) just(left)
$ type(input) intens(low) caps(on) just(asis)
)body window(76,19)
 %command ===> _zcmd %scroll ===>_amt +
 +
 member
)model
$t!z +
)init
.zvars ='(member)'
&amt = page
)reinit
&t=''
)PROC
&reply=.resp
)END
```
*Willie van Tilburg Systems Programmer (The Netherlands)* © Xephon 1999

© 1999. Reproduction prohibited. Please inform Xephon of any infringement. 39

## **PDS member change management detection**

#### INTRODUCTION

In *MVS Update* Issue 112 (January 1996), I published an Assembler program called CRC32, which calculates Cyclic Redundancy Check (CRC) values for various types of dataset that can then be used for file verification purposes. One of the benefits of this utility was its ability to develop CRC values for each member of a partitioned dataset. Using these individual member CRC values, I developed a process that allows the detection of updates to members based on changes in their CRC values. I instituted this system at my current site to perform daily change checking on critical MVS system datasets. This was done because these MVS system datasets were not under control of our current change control package (Endevor), and even though they may or may not be controlled by SMP/E, there was still the ability to directly update them. The typical instance is the addition or change of members in SYS1.PARMLIB, for example, which, although managed by SMP/E in general, is regularly updated by individuals. This is especially true since many members in SYS1.PARMLIB can have their changes introduced into the MVS operating system via the MVS SET operator command.

There are two REXX EXECs involved in the process. The CRCVER EXEC builds the CRC values for a given dataset by running the CRC32 command against the specified dataset, optionally on a specified volume, to build the member CRC values, then edits and stores the resulting list as a member in another PDS (that I will refer to as the CRC database), which must have been pre-allocated with the DCB attributes of DSORG=PO, LRECL=120, and RECFM=FB. The member name is in the format of D/yy/mm/dd where yy/mm/dd is the year, month and day date that the process took place on. The CRC database names (there will be one for each PDS that is being checked) also have a special format. I have arbitrarily used a high level of CRC. The second level is Vvvvvvv where vvvvvv is the volume serial that the dataset whose CRC is being calculated resides. This convention is necessary to handle the checking of different systems residence volumes which contain like named datasets, for example, to differentiate SYS1.PARMLIB on volume SYSRSA versus volume SYSRSB. The remaining qualifiers correspond exactly to the name of the dataset whose CRC values are being calculated. Thus, to perform this process for SYS1.PARMLIB on both SYSRSA and SYSRSB, the following CRC databases would be pre-allocated with the attributes specified above:

- CRC.VSYSRSA.SYS1.PARMLIB
- CRC.VSYSRSB.SYS1.PARMLIB .

For datasets that are unique, the same CRC database name format must still be followed, but the volume serial that the dataset resides on will be automatically determined by the fact that the CRCVER EXEC is not passed a second parameter specifying a volume serial.

The second EXEC, CRCTRAP, uses the TSO LISTCAT command to list all datasets under high-level qualifier CRC. In this way, when any new CRC databases are built, they will be automatically scanned. For each CRC database found, the TSO LISTDS command is issued to get a list of all member names that were generated by the CRCVER process. Since the member names are in order, the last two member names contain the two most recent results of the CRCVER process. The CRCTRAP EXEC compares these two most recent members, using the ISPF SuperC compare utility to determine if there have been any changes in the PDS since the previous day's process. This process occurs for each CRC database. As a consequence of this process, on the first day this process runs, you will need just to run the CRCVER processes against each target dataset, without running the CRCTRAP EXEC.

Using the ISRSUPC output, you can then determine if a member has been changed because the CRC values are different between the two most recent days as shown on the pairs of I and D ID lines in the sample output shown below for SYS1.VTAMLST. You can also determine if members were either added or deleted from the target dataset, by the appearance of a single I or D ID line, as shown below for SYS1.LINKLIB(MERKNOW). For further understanding of either the CRC32 command or the output from the ISRSUPC utility, you should refer to *MVS Update* Issue 112 where CRC32 appeared, and the appropriate IBM ISPF manuals, respectively.

**SUPERC - MVS/PDF FILE/LINE/WORD/BYTE/SFOR COMPARE UTILITY - V4.20(ISPF) NEW: CRC.VSYSRSA.SYS1.VTAMLST(D980813) OLD: CRC.VSYSRSA.SYS1.VTALMST(D980812) LISTING OUTPUT SECTION (LINE COMPARE) ID SOURCE LINES ——+——1——+——2——+——3——+——4——+——5——+——6——+——7——+ I - 19980813 06:08:00 member ADJSSIIN FBD91C5C SYSRSA SYS1.VTAMLST D - 19980812 06:06:03 member ADJSSIIN 0F9FB427 SYSRSA SYS1.VTAMLST I - 19980813 06:08:00 member ATCCON14 45E3B0F8 SYSRSA SYS1.VTAMLST D - 19980812 06:06:03 member ATCCON14 9BBE924E SYSRSA SYS1.VTAMLST I - 19980813 06:08:00 directory 24E6CCA5 SYSRSA SYS1.VTAMLST D - 19980812 06:06:03 directory 64D24996 SYSRSA SYS1.VTAMLST I - 19980813 06:08:00 members 581C9592 SYSRSA SYS1.VTAMLST D - 19980812 06:06:03 members C034BFB3 SYSRSA SYS1.VTAMLST I - 19980813 06:08:00 dataset 8305A6C8 SYSRSA SYS1.VTAMLST D - 19980812 06:06:03 dataset 5B1909DA SYSRSA SYS1.VTAMLST SUPERC - MVS/PDF FILE/LINE/WORD/BYTE/SFOR COMPARE UTILITY - V4.20(ISPF) NEW: CRC.VSYSRSB.SYS1.LINKLIB(D980813) OLD: CRC.VSYSRSB.SYS1.LINKLIB(D980812) LISTING OUTPUT SECTION (LINE COMPARE) ID SOURCE LINES ——+——1——+——2——+——3——+——4——+——5——+——6——+——7——+ I - 19980813 06:06:04 member MERKNOW 79D4D731 SYSRSB SYS1.LINKLIB I - 19980813 06:06:04 directory 1D162E20 SYSRSB SYS1.LINKLIB D - 19980812 06:02:24 directory ECBEEE58 SYSRSB SYS1.LINKLIB I - 19980813 06:06:04 members 39C106DE SYSRSB SYS1.LINKLIB D - 19980812 06:02:24 members BFEA2E10 SYSRSB SYS1.LINKLIB I - 19980813 06:06:04 dataset DB28D701 SYSRSB SYS1.LINKLIB D - 19980812 06:02:24 dataset ACAB3FB7 SYSRSB SYS1.LINKLIB** *Figure 1: Sample ISRSPUC output*

An example of a sample JCL for PDS member CRC generation and checking is shown below.

#### SAMPLE JCL

**//TSO EXEC PGM=IKJEFTØ1,DYNAMNBR=5Ø,REGION=16M //SYSPROC DD DISP=SHR,DSN=user.clist.rexx.library //SYSTSPRT DD SYSOUT=\* //SYSTSIN \* %CRCVER 'SYS1.LINKLIB' SYSRSA %CRCVER 'SYS1.PARMLIB' SYSRSA %CRCVER 'SYS1.PROCLIB' SYSRSA %CRCVER 'SYS1.LINKLIB' SYSRSB %CRCVER 'SYS1.PARMLIB' SYSRSB %CRCVER 'SYS1.PROCLIB' SYSRSB %CRCVER 'SYSØ.PPLIB' %CRCVER 'SYSØ.STCJOBS' %CRCVER 'IPO1.PARMLIB' %CRCVER 'IPO1.PROCLIB' %CRCVER 'TSS.PARMLIB' %CRCVER 'SYS1.VTAMLST' %CRCTRAP /\***

#### **CRCVER**

```
/* REXX */
arg ds rest
if length(ds) = Ø then
   do
     say "Target dataset missing" /* Send out error message */
     exit 16 /* Get out now */
   end
if length(rest) = Ø then
   do
     x = listdsi(ds)
     if x = Ø then
       do
          rest = sysvolume
          v = "VOL("rest")"
       end
     else
     do
       say "Cannot locate dataset" ds
       exit 16
     end
   end
else v = "VOL("rest")"
say "Building CRCs for" ds
x = outtrap("trap.","*") /* Turn on output trapping */
"CRC32" ds v /* Issue CRC command */
if rc
¬= Ø then
   do
```

```
 say "CRC error, rc=" rc "on" ds rest
     exit 16
   end
x = outtrap("off") /* Turn off output trapping */
c = \emptyset \qquad \qquad /* Array index \qquad \qquad */
d = Ø /* Array index */
err = Ø
dsnvol = rest left(strip(ds,'B',"'"),44)
pref = date(s) time()
datex = substr(date(s),3,6)
z1 = ' '
"ALLOC DD(DDNAME) DA('CRC.V"rest"."strip(ds,"B","'") ||,
"(D"datex")') SHR REUSE"
j = Ø
do i = 1 to trap.Ø
   w3 = word(trap.i,3)
   w4 = word(trap.i,4)
   w5 = left(word(trap.i,5),9,' ')
   w6 = left(word(trap.i,6),8,' ')
   w7 = word(trap.i,7)
   select
     when w5 = 'member' then temp = pref w5 w6 w3 dsnvol
     when w5 = 'directory' then temp = pref w5 z1 w3 dsnvol
     when w5 = 'members' then temp = pref w5 z1 w3 dsnvol
    when w5 = 'dataset' then temp = pref w5 z1 w3 dsnvol
     otherwise
        iterate
     end
  j = j + 1 temp=left(temp,12Ø,' ') /* Make it 12Ø bytes */
   line.j = temp
end
say "Writing output"
line.Ø = j
address TSO "EXECIO * DISKW DDNAME (STEM LINE. FINIS)"
"FREE DD(DDNAME)"
CRCTRAP
```

```
/* REXX */
                               /* Turn on output trapping */
"LISTC LEVEL(CRC)" /* Issue LISTCAT command */
if rc ¬= Ø then
   do
    say "LISTCAT error, rc=" rc "on level CRC"
    exit 16
   end
```

```
x = outtrap("off") /* Turn off output trapping */
ddn = "MBRLIST"
ww = Ø
do i = 1 to trap.Ø
  w1 = word(trap.i,1) w3 = word(trap.i,3)
   w4 = strip(w3)
    if w1 = 'NONVSAM' then do
      x = outtrap("lds.","*")
      "LISTDS '"w3"' MEMBERS"
      x = outtrap("off")
      ok = Ø
      do j = 1 to lds.Ø
          if lds.j = "—MEMBERS—" then do
            ok = j + 1 leave
             end
       end
       if ok = Ø then do
          say "no members"
          exit 16
          end
       nlast = lds.Ø - 1
       last = lds.Ø
     ww = ww + 1 comp.ww = w3"("strip(lds.nlast)")"
     ww = ww + 1 comp.ww = w3"("strip(lds.last)")"
    end
end
comp.Ø = wwaa = 1
bb = 2
"ALLOC DD(SYSIN) DA('IPO1.PARMLIB(SUPERCRD)') SHR REUSE"
"ALLOC DD(OUTDD) SYSOUT(K) REUSE"
do q = 1 to comp.Ø by 2
       "ALLOC DD(OLDDD) DA('"comp.aa"') SHR REUSE"
       "ALLOC DD(NEWDD) DA('"comp.bb"') SHR REUSE"
       "CALL 'ISP.V4R2MØ.SISPLPA(ISRSUPC)' 'DELTAL'"
     xx = rc say "rc="xx "for" comp.aa "vs." comp.bb
     aa = aa + 2bb = bb + 2end
```
© Xephon 1999

# **Assembler instruction trace**

#### INTRODUCTION

The idea for this instruction trace is based on the ASMTRACE program found on the CBTMODS tape early in the 1980s. Like the original, it is called (BALR 14,15 or BASR 14,15). It uses R14 as the first instruction to be traced. A subsequent call terminates the trace. I started developing the trace in 1990, with refinements being done whenever I required more info, or when new instructions were described in POPS.

This is, however, where all similarity stops. This program is reentrant, AMODE 31, RMODE ANY. The AMODE/RMODE does not matter if the trace is statically linked to the calling program. However, if a load-and-call sequence is used, and there is a possibility that a mode switch to RMODE 24 can happen, link the trace as RMODE 24. To make things easier, a SETC &RMODE instruction is situated near the top of the source, before the comments.

Trace does a STORAGE OBTAIN for its working storage (LOC=BELOW). If the calling program changes to another protect key (other than zero), an abend 0C4-04 is guaranteed, since Trace now does not have access to its own working storage.

Output is done to DDNAME SYSTRACE. To achieve AMODE/ RMODE independence, access to the DD is done using an ACB. For this reason, SYSTRACE must refer to SYSOUT or an ESDS. If this DD is not present, or DUMMY, then the trace will just return.

I have attempted as far a possible to keep up to date with POPS. String instructions, the relative-and-immediate instructions, MVCLE, etc – are all supported and traced correctly. The cross-memory instructions MVCP and MVCS, as well as access-register code are supported. Ditto for MVCSK and MVCDK.

However, do not attempt to trace VTAM I/O routines. The trace upsets the timing to the extent that a non-zero response is always returned.

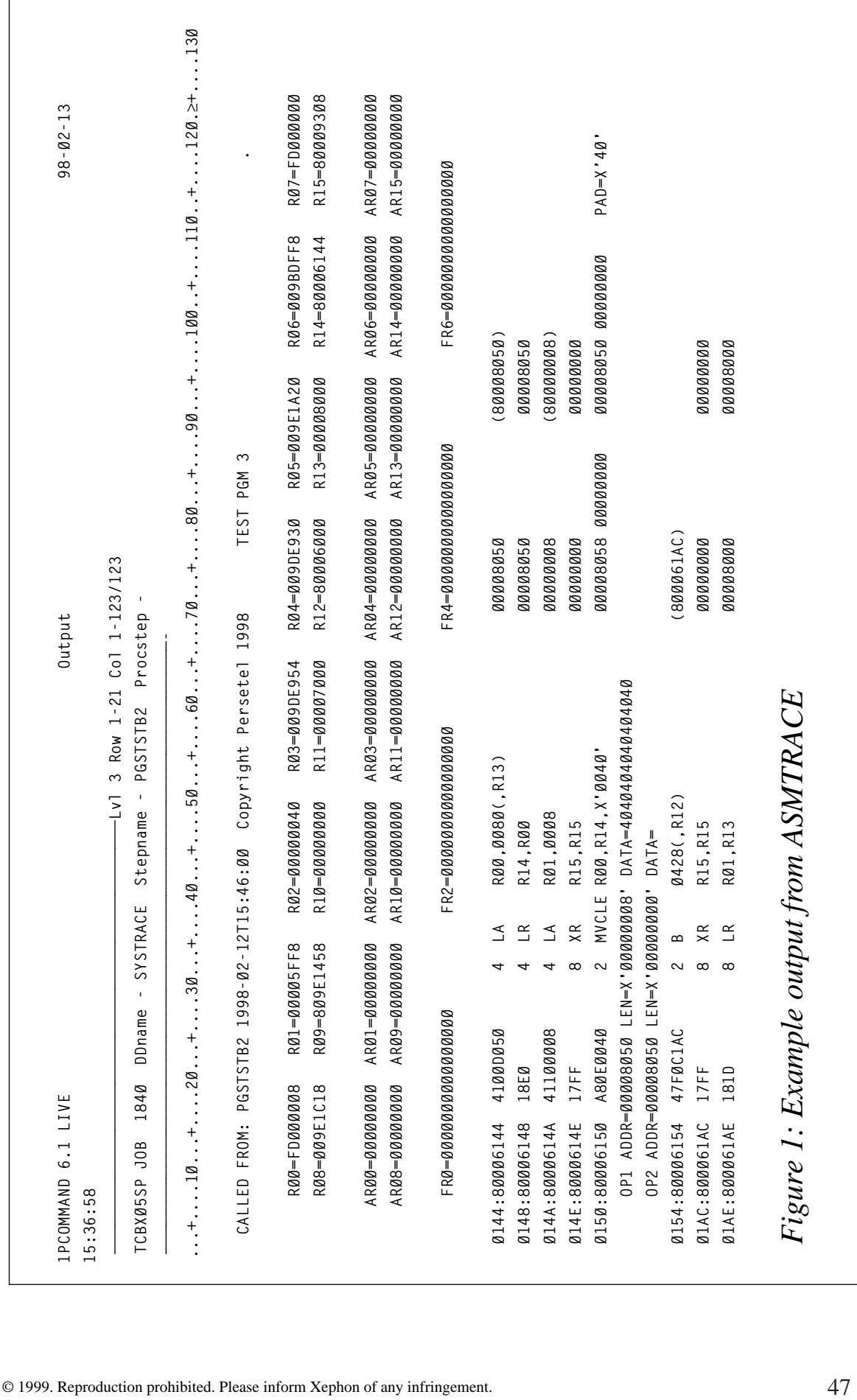

### OUTPUT

On entry, the trace will attempt to find the entry point (and EP literal) of the calling module. If successful, the offset from the entry point will be displayed. If another subroutine is called, trace will also attempt to find this entry point, and display offsets relative to the start of this routine. An example of the output can be seen in Figure 1, while instructions for output analysis can be seen in Figure 2.

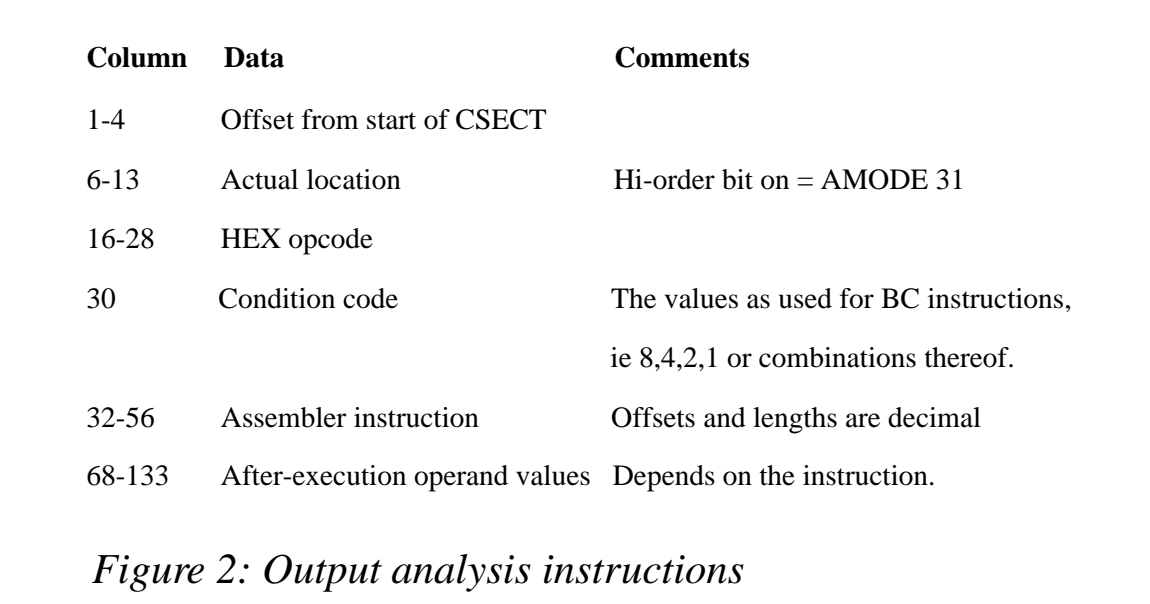

The output is displayed in the following format:

- Operands are displayed according to the instruction type; for RRtype instructions, the registers involved are displayed. If an evenodd pair is designated, both registers of that pair are displayed.
- For RS or RX instructions, the register(s) are displayed, as well as the effective address. The Effective Field Address (EFA) is always displayed in parentheses, with the high-order bit on if AMODE is 31. If storage from the EFA is referenced, that storage is also displayed. The storage displayed will not necessarily be the full operand length, because the space in the print line is finite.
- For SS instructions, the EFA and storage for both operands are displayed. However, for MVC, only the first operand EFA and storage, and the second operand EFA are displayed. For OC and XC, a check is made if first and second operands are the same, and if so, more data from the area can be displayed.
- Certain instructions operate on multiple registers, like LM, STM, BAKR, PR, LAM and STAM. For these instructions, ALL registers and/or access registers are displayed. This is also done for CSD (Compare and Swap Double), since storage as well as a large number of registers are referenced.
- For MVCL, CLCL, MVCLE, and CLCLE, at least the first 88 bytes of each operand will be displayed.
- For SVC and PC instruction, registers and ARs will be dumped before and after the call. As much info as possible is given as regards the macro that generated the SVC or PC call. An attempt is also made to relate a macro to the SVC or PC call where possible, as well as any extra info. For example, on OPEN/ CLOSE, the DDNAME and MODE values are displayed.
- SVC 3 (EXIT), 7(XCTL), and 55(EOV) cause trace to lose control. For this reason, if it detects any of these, it will react as if a termination call had been made from the calling program: clean up, then restore all registers and branch to the SVC instruction address.

### OPERATIONAL ENVIRONMENT

No guarantees are given that this trace will work under all conditions. Certain instructions will result in a pseudo-0C1 abend. These instructions should not occur in normal situations, so should not be a great worry. Some of these are LPSW, PALB, and PTLB. I have just not had a situation where I could conveniently test these instructions without possibly dropping the entire machine, hence S0C1. This trace will operate only on MVS/ESA (3.1 or higher), and OS/390.

#### MACROS

I use a lot of macros to make the code more readable. Most of these are included in the source code. The exceptions are the macros in copybooks PPFC14M0 and PPFGBLC0 (the latter is used by the first). These are the CONCEPT-14 macros found on old share tapes, with extensions. These macros include the following structures:

```
 IF-ELSE-ENDIF
 DO-DOEXIT-ENDDO
 STRTSRCH-EXITIF-ORELSE-ENDLOOP-ENDSRCH
 SELECT-WHEN-ENDSEL
```
The usage of these macros is described in the *High-Level Assembler Toolkit User Guide: Using Structured Programming Macros*. Note, that this set does *not* allow lower case condition codes. Also, the THEN statement is not used in an IF construct. It was also adapted to correctly process the IAC test. My version of the SELECT structure is totally different, it conforms more to the REXX version:

```
 SELECT {EVERY}
     WHEN condition 1
          Process 1
     WHEN condition 2
          Process 2
 (
 (
 (
     WHEN condition N
          Process N
     WHEN NONE
     Process when none of the preceding is true.
     ENDSEL
```
This structure was primarily developed to bypass the problem of multiple indents with nested IF-ELSE-ENDIF structures. The conditions thus apply exactly as described for the IF structures. If the EVERY keyword is supplied, the structure generates code similar to a series of consecutive IF-ENDIF structures, ie every WHEN condition is tested, and each condition may be influenced by any preceding process. NONE cannot be used if the EVERY keyword is used.

#### PROGRAM LOGIC

The program logic is shown below:

- 1 Save caller registers.
- 2 Obtain working storage below, since caller may switch to 24-bit AMODE. Included in this is a register table, a new save area, as well a table for access registers.
- 3 Copy the register values from caller's save area, save R13 in the appropriate slot, point R13 at the new save area, and save the access registers.
- 4 Use R14 from caller as the first instruction to be traced.
- 5 Loop until the next instruction address is the same as trace's entry point. This signals end of trace.
- 6 Most instructions will be EXed, except where the instruction could generate a branch, in which case the operation is emulated. Registers used in the actual execution will be a combination of R2-R5. Certain instructions (SVC, the xSCH instructions, PC, PR, etc) require the use of specific registers. This is catered for.
- 7 After execution of the instruction, get the condition code using IPM. If this instruction could have changed the condition code, store it somewhere. Save any register changes in the appropriate slot in the register table.
- 8 Display offset (not necessarily), instruction address, opcode, condition code, Assembler instruction, and after-execution operands.
- 9 Increment the instruction pointer by the appropriate number of bytes.
- 10 Cleanup close SYSTRACE DCB, move the current register table to caller save area, point R13 at that save area, release storage and return.

#### ASMTRACE

```
 PRINT OFF
&RMODE SETC '24' .CHANGE TO 'ANY' IF NEEDED.
*LKDPARM=RENT
*STDUSE=NO
*PRTUSE=NO
       COPY PPFC14MØ
       PRINT ON,NOPRINT NOGEN
       PUNCH ' ALIAS ASMTRACE'
***********************************************************************
* NOTE: H-ASSEMBLER REQUIRED FOR THIS ASSEMBLY. *
***********************************************************************
*NOTE: THIS PROGRAM WILL WORK ONLY ON MVS/ESA OR OS/39Ø *
* *
* THIS ROUTINE IS CALLED AS A SUBROUTINE, AND WILL START *
* TRACING INSTRUCTIONS FROM THE FIRST INSTRUCTION AFTER *
* THE CALL. THE CALL MUST A VIA BALR OR BASR *
* *
```
A SUBSEQUENT CALL TO ASMTRACE WILL TURN THE TRACE OFF. EXCEPTIONS: THE USE OF THE FOLLOWING SVCS WILL ALSO **\* TURN TRACING OFF: \* \* 3 (EXIT) \* \* 7 (XCTL) \* \* 55 (EOV). \* \* \* \* IF NO 'SYSTRACE' DD IS FOUND, ASMTRACE WILL JUST \* \* RETURN WITHOUT TAKING ACTION. PLEASE NOTE THAT THE \* \* 'SYSTRACE' DD MUST REFER TO SYSOUT, SINCE THE TRACE \* \* RECORDS ARE WRITTEN USING AN ACB. ALTERNATIVELY, THE \* \* SYSTRACE DD CAN REFER TO AN ESDS WITH LRECL=133. FOR \*** BROWSING THE ESDS, REFER TO PROGRAM PIFBROIØ. **\* \* \* THIS TRACE IS FULLY RE-ENTRANT, SO LINK AS RENT. \* \* \* \* THE AMODE=31,RMODE=ANY, THUS MAKING THE SUBROUTINE \*** COMPELETELY INDEPENDENT OF THE CALLER'S AMODE/RMODE, **\* IF ASMTRACE IS STATICALLY LINKED TO THE CALLING PROGRAM. \* \* \* \* IF A LOAD-AND-BASR APPROACH IS USED, IT IS REQUIRED THAT \* \* THE MODULE BE LINKED WITH RMODE=24 IF THE CALLING MODULE \* \* (OR SUBROUTINES) COULD AT ANY STAGE SWITCH TO 24-BIT AMODE. \* \* \* \* WORKING STORAGE WILL BE OBTAINED BELOW THE LINE. \* \* \* \* MOST INSTRUCTIONS WILL BE TRACEABLE; HOWEVER, NO GUARANTEE \* \* IS GIVEN THAT ALL INSTRUCTIONS WILL BE TRACED CORRECTLY. \*** THIS APPLIES ESPECIALLY TO THE SUBCHANNEL COMMANDS (SSCH, **\* MSCH, ETC). THE CODE EXISTS TO TRACE THEM, BUT HAS NEVER \* \* BEEN TESTED. \* \* \* \* ONE INSTRUCTION IS GUARANTEED TO GIVE PROBLEMS: SPKA WITH \* \* KEY <> Ø AND <> CALLER'S ORIGINAL KEY. THE REASON IS THAT, \* \* IF A KEY IS CHANGED FROM THE CALLER'S CURRENT KEY, ASMTRACE \* \* LOSES ACCESS TO ITS OWN WORKING STORAGE, RESULTING IN A \* \* SØC4-Ø4 ABEND. THE SAME APPLIES TO MODESET WITH A NON-ZERO \* \* KEY OTHER THAN THE CALLER'S. \* \* \* \* TRCACING OF THE FOLLOWING INSTRUCTIONS WILL RESULT IN A \* \* SØC1 ABEND: LPSW, PTLB, PALB, TRACE, STURA, LURA, TAR \* \* \* \* IF THE CPU SUPPORTS IMMEDIATE-AND-RELATIVE FEATURE, THESE \* \* INSTUCTIONS WILL BE TRACE CORRECTLY (LHI, CHI, MHI, AHI, \* \* BRC, BRXH, BRXLE, BRCT) \* \* \* \* PRE-ESA CROSS-MEMORY INSTRUCTIONS WILL BE TRACED CORRECTLY. \* \* \* \* PC INSTRUCTIONS AND SVC INSTRUCTIONS WILL BE EXECUTED AND \* \* THE RESULTS SHOWN, BUT THE CODE OF THE RELATED ROUTINES \* \* WILL NOT BE TRACED. REGISTERS BEFORE AND AFTER THE CALL \* \* WILL BE DISPLAYED. \* \* \***

52 © 1999. Xephon UK telephone 01635 33848, fax 01635 38345. USA telephone (940) 455 7050, fax (940) 455 2492.

**\* AR CODE IS SUPPORTED FOR MOST INSTRUCTIONS. HOWEVER, NO \*** GUARANTEE IS GIVEN THAT THIS APPLIES TO ALL INSTRUCTIONS. **\*\*\*\*\*\*\*\*\*\*\*\*\*\*\*\*\*\*\*\*\*\*\*\*\*\*\*\*\*\*\*\*\*\*\*\*\*\*\*\*\*\*\*\*\*\*\*\*\*\*\*\*\*\*\*\*\*\*\*\*\*\*\*\*\*\*\*\*\*\*\* EJECT \*\*\*\*\*\*\*\*\*\*\*\*\*\*\*\*\*\*\*\*\*\*\*\*\*\*\*\*\*\*\*\*\*\*\*\*\*\*\*\*\*\*\*\*\*\*\*\*\*\*\*\*\*\*\*\*\*\*\*\*\*\*\*\*\*\*\*\*\*\*\* \* REGISTERS UPON ENTRY: \* \* \* \* R15 = ENTRY POINT OF ASMTRACE \* \* R14 = RETURN ADDRESS \* \* R13 = ADDRESS OF 72-BYTE SAVE AREA \* \* \* \* NOTE THAT ASMTRACE MUST BE CALLED, NOT LINKED. IF IT \* \* IS LINKED, R14 WILL POINT TO AN EXIT SVC, WHICH IS \* \* NO BIG HELP \* \* \* \* TRACE WILL ATTEMPT TO FIND THE ENTRY POINT LITERAL OF \* \* THE CALLER. IF THE CALLER DOES NOT USE STANDARD \* \* LINKAGE CONVENTION, OR USES MULTIPLE SAVE AREAS, \* \* IT WILL NOT BE POSSIBLE TO DO THIS. \* \* \*** IF THE ENTRY POINT LITERAL HAS BEEN FOUND, THE OFFSET **\* FROM THE START OF THE CSECT WILL BE SHOWN IN THE TRACE, \* \* AS WELL AS THE INSTRUCTION COUNTER. \* \* \* \* DSECTS/MAPS: \* \* IHAPSA, IKJTCB, IEFTIOT1, REGEQU \* \* \* \* OTHER MACROS: \* \* GENCB, MODCB, OPEN, CLOSE, PUT \* \* \* \* INLINE MACROS: \* \* ALL 'CONCEPT-14' MACROS (IF-ELSE-ENDIF, DO-DOEXIT-ENDDO, \* \* STRTSRCH-EXITIF-ORELSE-ENDLOOP-ENDSRCH) \* \* COPYBOOK PPFC14MØ. \* \* EXTENSION OF CONCEPT-14 MACROS (SELECT-WHEN-ENDSEL), ALSO \* \* IN COPYBOOK PPFC14MØ. \* \* PERFORM STRUCTURES \* \* (PERF, MODENTRY, MODEXIT, RETSTACK, \* \* INIT\_RETURN\_STACK) \* \* TST31 (SETS HI-ORDER BIT OF DESIGNATED REG IF 31-BIT) \* \* RUN\_INST (EX INSTRUCTION, SAVE COND CODE) \* \* SHOW\_EFA (DISPLAY EFFECTIVE FIELD ADDRESS) \* \*\*\*\*\*\*\*\*\*\*\*\*\*\*\*\*\*\*\*\*\*\*\*\*\*\*\*\*\*\*\*\*\*\*\*\*\*\*\*\*\*\*\*\*\*\*\*\*\*\*\*\*\*\*\*\*\*\*\*\*\*\*\*\*\*\*\*\*\*\*\* EJECT MACRO RUN\_INST EX Ø,CODEFLD** IPM R15 .GET CC BITS & PGM MASKS<br>IF TM,FLAGS,CCBIT,O .CAN INSTR CHANGE THE CC  **IF TM,FLAGS,CCBIT,O .CAN INSTR CHANGE THE CC?** STCM R15,B'1000',REALCC .YES - STORE IT  **ENDIF**

 **MEND EJECT MACRO TST31 &R,&LIST=NO .\*———————————————————————————————————————————————————————————————————\*. .\* THIS MACRO WILL DO A BSM 'R',Ø WHICH WILL SET THE HI-ORDER BIT \*. .\* OF 'R' IF WE ARE CURRENTLY IN 31-BIT MODE. \*. .\* HOWEVER, BSM DOES NOT WORK FOR RØ, SO WE SWAP RØ & R15, DO THE \*. .\* BSM WITH R15, AND SWAP RØ & R15 BACK. \*. .\*———————————————————————————————————————————————————————————————————\*. PUSH PRINT AIF ('&LIST'(1,1) EQ 'Y').PRINTON PRINT OFF AGO .GENCODE .PRINTON ANOP PRINT ON,GEN .GENCODE ANOP AIF ('&R' NE 'Ø').NOTRØ .NOT RØ, STANDARD BSM XR 15,Ø .SWAP... XR Ø,15 . RØ... XR 15,Ø . AND R15 BSM 15,Ø .SET R15'S HI-ORDER BIT BSM** 15,0<br> **XR** 15,0 .AND SWAP..  **XR Ø,15 . THEM.. XR 15,Ø . BACK POP PRINT MEXIT .NOTRØ ANOP BSM &R,Ø POP PRINT MEND EJECT MACRO &LBL PERF &MOD .\*———————————————————————————————————————————————————————————————————\*. .\* THIS MACRO IS USED TO CALL A SUB-PROCEDURE. \*. .\* SINCE THIS PROGRAM IS SO BIG, A SIMPLE BAS R14,&MOD WILL \*. .\* NOT ALWAYS WORK, HENCE THE BASR CONSTRUCT \*. .\*———————————————————————————————————————————————————————————————————\*. L R15,=A(&MOD) &LBL BASR R14,R15 MEND SPACE 3 MACRO &LBL MODENTRY &NEWBASE=,&LIST=NO,&BAKR=NO,&INITBASE= .\*———————————————————————————————————————————————————————————————————\*. .\* THIS MACRO IS THE ENTRY TO A SUB-PROCEDURE. \*.** .\* PARAMETERS:  $*$ . **.\* BAKR: IF NO, USE RETURN STACK TO SAVE GPR 14, ELSE USE \*. .\* BAKR \*. .\* NEWBASE: IF NON-BLANK, WILL PRIMT NEWBASE FROM GPR 15, \*. .\* THEN ISSUE 'USING &LBL,&NEWBASE' \*.**

**.\* INITBASE: MUTUALLY EXCLUSIVE WITH NEWBASE. IF NON-BLANK, \*. .\* THE FOLLOWING CODE IS GENERATED: \*. .\* BASR &INITBASE,Ø \*. .\* USING \*,&INITBASE \*. .\* L &INITBASE,=A(&LBL) \*. .\* USING &LBL,&INITBASE \*. .\* LIST: IF YES, ISSUE 'PRINT ON,GEN', ELSE 'PRINT OFF' \*. .\* \*. .\* THIS MACRO CANNOT BE NESTED - IE YOU CANNOT HAVE TWO MODENTRY \*. .\* STATEMENTS WITHOUT AN INTERVENING MODEXIT - THIS IS ENFORCED. \*. .\*———————————————————————————————————————————————————————————————————\*. GBLC &CURMOD GBLB &BAKROFF AIF ('&NEWBASE.&INITBASE' EQ '').NOLTORG PUSH PRINT AIF ('&LIST' EQ 'YES').PRTALL PRINT OFF .PRTALL ANOP LTORG POP PRINT .NOLTORG ANOP AIF ('&CURMOD' NE '').BUSY &CURMOD SETC '&LBL' DS ØH DC C' &LBL ' &LBL DS ØH &BAKROFF SETB ('&BAKR'(1,1) NE 'Y') AIF (&BAKROFF).NEWBASE BAKR R14,Ø .NEWBASE ANOP AIF ('&NEWBASE' EQ '').INITBASE DROP &NEWBASE LR &NEWBASE,R15 USING &LBL,&NEWBASE AGO .NOBASE .INITBASE ANOP AIF ('&INITBASE' EQ '').NOBASE DROP &INITBASE BASR &INITBASE,Ø USING \*,&INITBASE L &INITBASE,=A(&LBL) USING &LBL,&INITBASE AIF (&BAKROFF).NOBASE MEXIT .NOBASE ANOP L R15,@NXTRET@ ST R14,Ø(,R15) LA R15,4(,R15) ST R15,@NXTRET@ MEXIT MEXIT .BUSY ANOP**

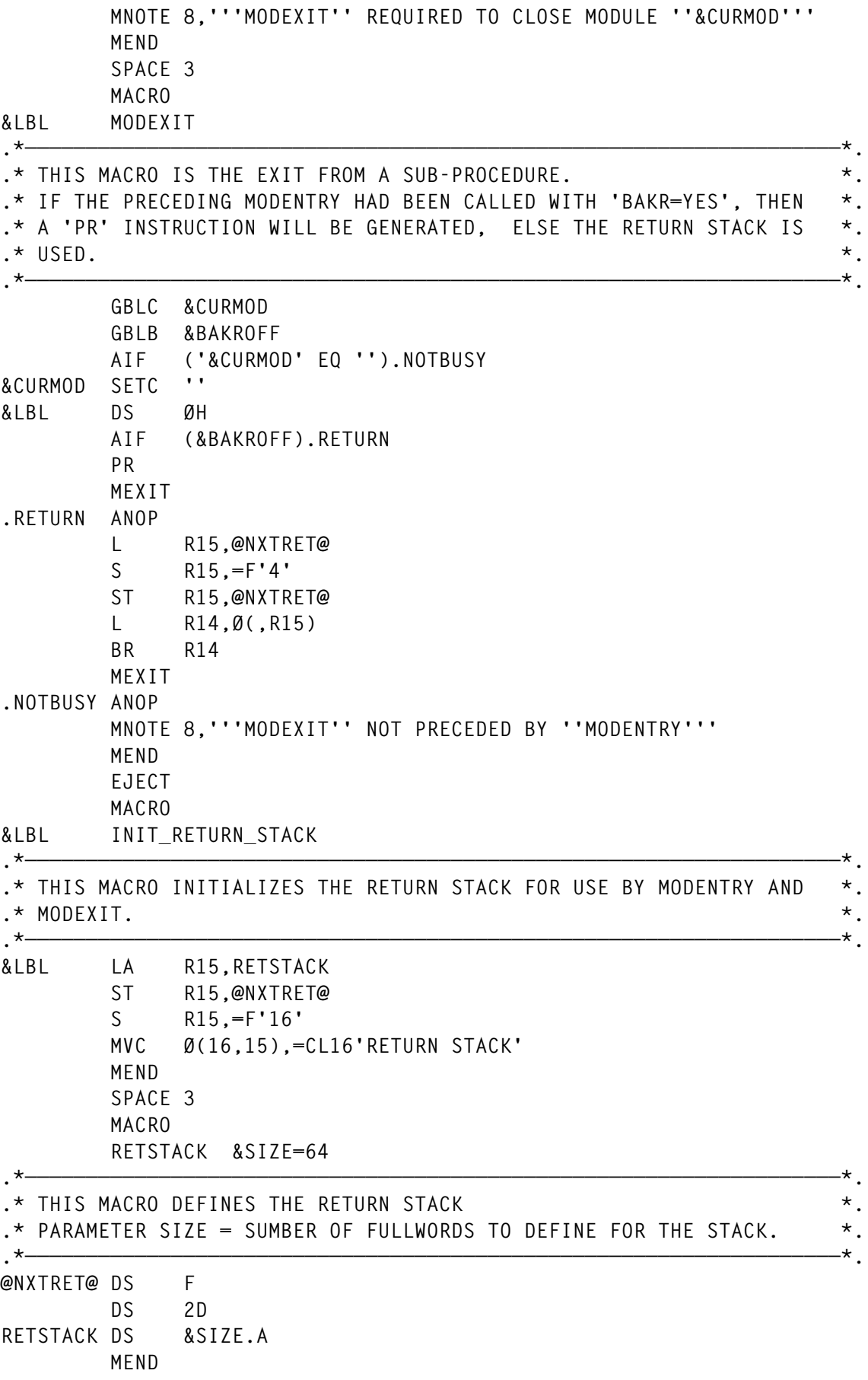

 **SPACE 3 MACRO SHOW\_EFA &FROM=,&TO=,&FOR=,&MAX= .\*———————————————————————————————————————————————————————————————————\*. .\* THIS MACRO SETS UP CERTAIN REGISTERS, THEN CALLS PROCEDURE \*. .\* SHOW\_EFA \*.** .\* PRAMETERS:  $*$ . **.\* FROM: ADDRESS FROM WHICH TO DISPLAY \*. .\* TO: ADDRESS OF THE OUTPUT AREA \*. .\* FOR: LENGTH OF DATA TO DISPLAY. IF ZERO, SHOW ONLY \*.** .\* THE ADDRESS. **THE ADDRESS.**<br>.\* MAX: DO NOT SHOW MORE THAN THIS VAILLE. FVEN IF THE \* **.\* MAX: DO NOT SHOW MORE THAN THIS VALUE, EVEN IF THE \*.** LENGTH IS MORE.  $*$ . **.\*———————————————————————————————————————————————————————————————————\*. AIF ('&FROM' EQ '').NOFROM LA R8,&FROM .NOFROM AIF ('&FOR' EQ '').NOFOR LA R5,&FOR .NOFOR AIF ('&TO' EQ '').NOTO LA R6,&TO .NOTO AIF ('&MAX' EQ '').NOMAX IF C,R5,GT,=AL4(&MAX) LA R5,&MAX ENDIF .NOMAX PERF SHOW\_EFA MEND SPACE 3 MACRO SHOW\_AR &NEW,&FROM=,&TO= AIF ('&FROM' EQ '').NOFROM LA R8,&FROM .NOFROM AIF ('&TO' EQ '').NOTO LA R6,&TO .NOTO ANOP AIF ('&NEW' EQ 'NEW').NEWARS LA R5,AR\_OLD AGO .GOSHOW .NEWARS ANOP LA R5,AR\_SAVE .GOSHOW ANOP PERF SHOW\_AR MEND EJECT GBLC &SYSSPLV SPLEVEL TEST AIF ('&SYSSPLV' GE '3').SPOK MNOTE 8,'ASMTRACE WILL ONLY WORK ON MVS ESA' .SPOK ANOP ASMTRACE CSECT ASMTRACE AMODE 31 ASMTRACE RMODE &RMODE SAVE (14,12),,ASMTRACE..DATE=&SYSDATC..TIME=&SYSTIME..SP&SYSS+**

```
 PLV..INSTRUCTION-TRACE-BY-PIETER-WIID-PERSETEL-PRETORIA
        LA R12,Ø(,R15) .CLEAR ALL UNWANTED BITS
        USING ASMTRACE,R12,R11
        LA R11,2Ø48(,R12)
        LA R11,2Ø48(,R11)
        IPM R8 .GET CURRENT CC
        EPAR R2
        ESAR R3
        XR R4,R4
        SELECT EVERY
       WHEN IAC, R4, NZ .SECONDARY/HOME/AR ?
         SAC Ø .SET TO PRIMARY MODE
        WHEN CR,R2,NE,R3
         SSAR R2 .SEONDARY=PRIMARY
        ENDSEL
        STORAGE OBTAIN,LENGTH=WSLEN,LOC=BELOW,COND=NO,BNDRY=PAGE
        LR R7,R1
        USING WRKSTOR,R7
        LR R1,R13 .BACKUP TRACEE'S SAVE AREA PTR
        LR R13,R7 .POINT R13 AT MY SA
 MVC REGTBL(13*4),2Ø(R1) .MOVE RØ-R12 TO WRK
 ST R1,REGTBL+13*4 .AND R13
        MVC REGTBL+14*4(8),12(R1) .AND R14-R15
        STAM RØ,R15,AR_SAVE
        LAM RØ,R15,=16F'Ø'
        SELECT EVERY
 WHEN CR,R2,NE,R3 .PRIMARY A/S NE SEONDARY
 SSAR R3 .SET SECONDARY AS ON ENTRY
      SSAR RS<br>WHEN LTR,R4,R4,NZ .NOT PRIMARY MODE?<br>FUEN SET IT
         SAC Ø(R4) .THEN SET IT
 ENDSEL
 INIT_RETURN_STACK .INIT PERFORM/RET STACK
 STCM R8,B'1ØØØ',REALCC .SAVE CC & SYSTEM MASKS
 PERF INIT .INIT CONSTANTS LIKE DCB'S
 DO WHILE=(CR,R9,NE,R12) .AM I BEING CALLED AGAIN?
 PERF TRACE_IT .NO,SO TRACE THE INSTRUCTION
        ENDDO
BREAK_LOOP DS ØH
                             .MOSTLY, CLOSE THE SYSPRINT DCB
        EJECT
RETURN DS ØH
        L R14,REGTBL+14*4
        IF CLC,=X'Ø1Ø1',EQ,Ø(R14)
          LM R2,R3,REGTBL
          L R4,REGTBL+15*4
          STORAGE RELEASE,LENGTH=WSLEN,ADDR=(7) .FREE WRKSTOR
          PR
        ENDIF
 L R13,REGTBL+13*4 .GET TRACEE'S R13
 MVC 2Ø(13*4,R13),REGTBL .MOVE REGS Ø-12 TO SAVE AREA
        MVC 12(8,R13),REGTBL+14*4 .AS WELL AS R14,R15
       LAM RØ,R15,AR_SAVE
```

```
 EPAR R2
        ESAR R3
        XR R4,R4
        SELECT EVERY
        WHEN IAC,R4,NZ
           SAC Ø
        WHEN CR,R2,NE,R3
           SSAR R2
        ENDSEL
        STORAGE RELEASE,LENGTH=WSLEN,ADDR=(7) .FREE WRKSTOR
        SELECT EVERY
        WHEN CR,R2,NE,R3
           SSAR R3
        WHEN LTR,R4,R4,NZ
           SAC Ø(R4)
        ENDSEL
        RETURN (14,12),RC=Ø
        EJECT
INIT MODENTRY
        PERF KILLXMS
        LA R1,CUREP
        LA R1,EPSTACK-CUREP(,R1)
        ST R1,EPSTACK@
        STM R2,R4,XMSSTAT
        GENCB BLK=ACB,DDNAME=SYSTRACE,MACRF=(ADR,OUT),MF=(G,CALLPARM),+
              RMODE31=ALL,WAREA=(S,ACB),LENGTH=ACB_SIZE
        GENCB BLK=RPL,ACB=(S,ACB),AREA=(S,PRTLINE),AREALEN=133, +
              MF=(G,CALLPARM),RECLEN=133,OPTCD=(ADR,MVE), +
              WAREA=(S,RPL),LENGTH=RPL_SIZE
        LA RØ,OPENLST .SYSTRACE DCB, START OF CONSTS
       L R14,=A(MODELS) .MODEL CONSTANS
       L R1,=A(MODELSZ) .LENGTH OF MODEL CONSTANTS
        LR R15,R1 .SRC LEN=DEST LEN
        MVCL RØ,R14 .AND MOVE
        DEVTYPE =CL8'SYSTRACE',DUB
        LTR R15,R15 .DDN 'SYSTRACE' NOT FOUND?
        BNZ RETURN
       OC DUB.DUB ... DD DUMMY?
        BZ RETURN
        OPEN ACB,MF=(E,OPENLST),MODE=31
        IF C,R15,GT,=F'4'
           SHOWCB ACB=(S,ACB),AREA=(S,DUB),LENGTH=4,FIELDS=ERROR, +
              MF=(G,CALLPARM)
           L R3,DUB
           WTO 'TRACE ERROR: CAN''T OPEN DDNAME SYSTRACE'
           ABEND 111,DUMP
        ENDIF
        LM R2,R4,XMSSTAT
        PERF RSETXMS
       L R1,REGTBL+14*4 .CALLER'S RET. ADDR = ADDR AT
       LA R9,0(,R1) .WHICH TO START TRACING
        ST R9,NEW_IPTR .SAVE THE INST PTR FOR DISASM
```

```
 STD RØ,FLTRØ .SAVE..
       STD R2, FLTR2 .ALL THE...
       STD R4, FLTR4 .FLOATING POINT.
       STD R6,FLTR6 .REGISTERS
       MVI PRTLINE, X'40' .CLEAR THE PRINT LINE
        MVC PRTLINE+1(L'PRTLINE-1),PRTLINE
        L R1,REGTBL+13*4 .GET CALLER'S R13
        IF CLC,=C'F1SA',EQ,4(R1)
          EREG R14,R15 .GET ENTRY REGS 14&15 FROM LINKAGE STK
          LR R4,R14
          LR R5,R15
        ELSE
         L R1,4(,R1) .AND GO 1 UP THE CHAIN<br>LM R4,R5,12(R1) .GET HIS RET ADDR + EP,<br>NIF
          LM R4,R5,12(R1) .GET HIS RET ADDR + EPA
        ENDIF
 PERF SHOW_EP .SHOW EP LITERAL,SAVE EPA& RET ADDR.
 PERF DUMPREGS .SHOW ALL GENERAL REGS
        PERF DUMP_ARS
        PERF DUMP_FLT .AND FLOATING PT REGS
        MODEXIT
        EJECT
TRACE_IT MODENTRY
        MVI PRTLINE,X'4Ø'
        MVC PRTLINE+1(L'PRTLINE-1),PRTLINE
        MVC EXD_LINE,PRTLINE
        MVC AR_LINE,PRTLINE
        MVC OLDREGS(16*4),REGTBL .BACKUP REGS
        MVC AR_OLD(16*4),AR_SAVE
 XR R1,R1
 IC R1,Ø(,R9) .GET OPPCODE
        SLL R1,1 .* 2
        L R15,=A(OPFLAGS)
        LH RØ,Ø(R1,R15) .GET FLAGS FOR THIS OP
        STH RØ,FLAGS
        SELECT
       WHEN TM, FLAGS+1, RRBIT, 0 .RR-INSTUCTION?
          MVC XCELL(2),Ø(R9)
       WHEN TM, FLAGS+1, SSBIT.0 .SS-INSTUCTION?
          MVC XCELL(6),Ø(R9)
        WHEN NONE .THEN IT MUST BE RS, RX OR SI
          MVC XCELL(4),Ø(R9) .OR EXTENDED OPCODE
        ENDSEL
        IF CLI,XCELL,EQ,X'44' .EX INST?
         PERF EXEC EX .YES, SPECIAL CASE
        ELSE
         MVC CODEFLD, XCELL .MOVE TO WRK AREA
          PERF SWITCHER .TRACE DISPATCHER
           IF CLC,AR_LINE,NE,=CL133' '
             XC AR_LINE,PRTLINE
             XC PRTLINE,AR_LINE
             XC AR_LINE,PRTLINE
            PERF WRITE WALLER WARE WRITE TRACE LINE
```

```
 MVC PRTLINE,AR_LINE
          ENDIF
         PERF WRITE WALLER WAS A WRITE TRACE LINE
          SELECT EVERY
          WHEN TM,FLAGS+1,LMSTMBIT,O, .LM,STM, OR LOTS OF REGS? +
             OR,CLC,=X'Ø1Ø1',EQ,XCELL .PR?
             PERF DUMPREGS
         WHEN TM, FLAGS+1, ARBIT, 0, OR, ACCESS REGISTERS? +
             CLC,=X'Ø1Ø1',EQ,XCELL .PR?
             IF TM,FLAGS+1,LMSTMBIT,Z
               PERF WRITE
             ENDIF
             PERF DUMP_ARS
          ENDSEL
        ENDIF
        SELECT
        WHEN CLC,=X'Ø5EF',EQ,XCELL,OR, .BALR 14,15? +
 CLC,=X'ØDEF',EQ,XCELL,OR, .BASR 14,15? +
 CLC,=X'ØCEF',EQ,XCELL .BASSM 14,15
 LM R4,R5,REGTBL+14*4 .GET R14 & R15
 PERF SHOW_EP .SHOW EP LIT, SAVE EPA&RET ADDR
 WHEN CLC,=X'Ø7FE',EQ,XCELL .BR14?
 L R4,OLDREGS+14*4 .GET R14
         PERF SHOW RET .SEE IF RETURN FROM CURRENT EP
       WHEN CLI, XCELL, EQ, X'ØB' .BSM?<br>IC RØ. XCELL +1
              IC RØ,XCELL+1
          N RØ,=F'15'
 IF C,RØ,EQ,=F'14' .BSM X,14
 L R4,OLDREGS+14*4 .GET R14
             PERF SHOW_RET .SEE IF RETURN FROM CURRENT EP
          ENDIF
        WHEN CLC,=X'Ø1Ø1',EQ,XCELL .PR?
          LR R4,R9
          PERF SHOW_RET .SEE IF RETURN FROM CURRENT EP
        ENDSEL
       LA R9,Ø(,R9) .ZERO HI-ORDER BITS
        ST R9,NEW_IPTR
        MODEXIT
        EJECT
SHOW_EP MODENTRY
        STM R4,R5,XMSSTAT
        IF CLI,Ø(R5),EQ,X'47',AND,TM,1(R5),X'FØ',O .B ROUND LIT??
          PERF WRITE
          LM R4,R5,XMSSTAT
          IF ICM,R3,15,CUREP,Z
             L R3,EPSTACK@ .LOOKS LIKE IT,
             MVC PRTLINE(14),=C' CALLED FROM: '
          ELSE
             LA R3,L'EPSTACK(,R3)
             LA R15,L'EPSTACK
 MH R15,=H'4Ø'
 A R15,EPSTACK@
```

```
 IF CR,R3,GT,R15
                 WTO 'EP LITERAL STACK OVERFLOW'
                 ABEND 444,DUMP
               ENDIF
               MVC PRTLINE(14),=C' EP LITERAL: '
            ENDIF
           ST R3, CUREP .SO PRIME THE EP STACK
            MVC Ø(L'EPSTACK,R3),=CL133' '
            LA R4,Ø(,R4)
            LA R5,Ø(,R5)
            STM R4,R5,Ø(R3)
            XR R1,R1
            IC R1,4(,R5)
            IF C,R1,GT,=A(L'EPSTACK-8)
              LA R1,L'EPSTACK-8
            ENDIF
            BCTR R1,Ø
           EX R1, MOVE LIT
            MVC PRTLINE+14(1Ø2),8(R3)
            PERF WRITE
         ENDIF
         MODEXIT
         EJECT
SHOW_RET MODENTRY
         IF ICM,R3,15,CUREP,NZ
            LA R4,Ø(,R4)
            IF C,R4,EQ,Ø(,R3)
               PERF WRITE
               L R3,CUREP
               MVC PRTLINE(14),=C' RETURN FROM: '
               MVC PRTLINE+14(36),8(R3)
               PERF WRITE
               MVC PRTLINE(133),=133C'-'
               PERF WRITE
               L R3,CUREP
              S R3,=AL4(L'EPSTACK)
               LA R15,L'EPSTACK
               MH R15,=H'35'
               L R14,EPSTACK@
               SR R14,R15
               IF CR,R3,LT,R14
                 WTO 'EP LITERAL STACK UNDERFLOW'
                 ABEND 555,DUMP
               ENDIF
               ST R3,CUREP
               L R14,EPSTACK@
               IF CR,R3,LT,R14
                  L R1,REGTBL+13*4
                  IF ICM,R1,15,4(R1),NZ
                    PERF DADS_EP
                 ENDIF
               ELSE
```

```
 MVC PRTLINE(21),=C' CURRENT EP LITERAL: '
                  MVC PRTLINE+21(L'EPSTACK-8),8(R3)
                  PERF WRITE
                  PERF WRITE
                ENDIF
            ENDIF
         ENDIF
         MODEXIT
         EJECT
DADS_EP MODENTRY
         LM R4,R5,12(R1)
         IF CLI,Ø(R5),EQ,X'47',AND,TM,1(R5),X'FØ',O
            MVC Ø(L'EPSTACK,R3),=CL8Ø' '
            LA R4,Ø(,R4)
            LA R5,Ø(,R5)
            STM R4,R5,Ø(R3)
            XR R1,R1
            IC R1,4(,R5)
            IF C,R1,GT,=A(L'EPSTACK-8)
               LA R1,L'EPSTACK-8
            ENDIF
            BCTR R1,Ø
           EX R1, MOVE LIT
            MVC PRTLINE(21),=C' CURRENT EP LITERAL: '
            MVC PRTLINE+21(L'EPSTACK-8),8(R3)
            PERF WRITE
            PERF WRITE
         ENDIF
         MODEXIT
         EJECT
WRITE MODENTRY
         PERF KILLXMS
         PUT RPL=RPL
         IF LTR,R15,R15,NZ
            WTO 'ASMTRACE: SYSTRACE PUT ERROR; R14=RPL FDBK CODE'
            SHOWCB RPL=(S,RPL),AREA=(S,DUB),LENGTH=4,FIELDS=FDBK, +
               MF=(G,CALLPARM)
            L R14,DUB
            DC H'Ø'
         ENDIF
         MVI PRTLINE,X'4Ø'
         MVC PRTLINE+1(L'PRTLINE-1),PRTLINE
         PERF RSETXMS
         MODEXIT
         EJECT
KILLXMS MODENTRY
         EPAR R2
         ESAR R3
         XR R4,R4
         SELECT EVERY
         WHEN IAC,R4,NZ
            SAC Ø
```
 **WHEN CR,R2,NE,R3 SSAR R2 ENDSEL MODEXIT EJECT RSETXMS MODENTRY SELECT EVERY WHEN CR,R2,NE,R3 SSAR R3 WHEN LTR,R4,R4,NZ SAC Ø(R4) ENDSEL MODEXIT EJECT EXEC\_EX MODENTRY** MVC PSFLAGS(8), FLAGS .BACKUP FLAGS AND XCELL  **LA R8,XCELL+2** PERF EVALBD .GET A(DEST INSTRUCTION)  **LAM R1,R1,=F'Ø' CLI Ø(R1),X'44' .EX OF AN EX WILL GIVE SØC3 -** BE ILGLOP .HE'S DOING SOMETHING STUPID  **XR R15,R15 IC R15,Ø(,R1) .GET EXECUTED OPCODE SLL R15,1 .\* 2 L R2,=A(OPFLAGS)** LH RØ,Ø(R15,R2) .EXECUTED CODE'S FLAGS  **STH RØ,FLAGS SELECT WHEN TM,FLAGS+1,RRBIT,O MVC XCELL(2),Ø(R1) WHEN TM,FLAGS+1,SSBIT,O MVC XCELL(6),Ø(R1) WHEN NONE MVC XCELL(4),Ø(R1) ENDSEL IC R15,PSXCELL+1 .GET EX-REG IF N,R15,=XL4'FØ',NZ .NOT 'EX RØ,XXXX' SRL R15,2 .SHIFT TO LO-NIBBLE, \* 2** L R15, REGTBL(R15) .GET REG VALUE EX R15,0RI .OR LOW-BYTE INTO INST  **ENDIF** MVC CODEFLD, XCELL .COPY TO WRK AREA PERF SWITCHER .DISPATCHER PERF PRT EX .PRINT RESULTS  **IF TM,PSFLAGS,BRBIT,Z .WAS A BRANCH INST EX'D? L R9,NEW\_IPTR .NO, SO POINT TO NXT SEQ** LA R9.4(.R9) .INSTRUCTION  **ENDIF MODEXIT EJECT PRT\_EX MODENTRY IF CLC,AR\_LINE,NE,=CL133' '**

```
 XC AR_LINE,PRTLINE
            XC PRTLINE,AR_LINE
            XC AR_LINE,PRTLINE
         ENDIF
 MVC EXD_LINE,PRTLINE .PRTLINE WAS BUILT BY SWITCHER
 MVC EXD_LINE(14),=CL14' EX''D INST:'
         MVI PRTLINE,X'4Ø' .CLEAR PRTLINE
         MVC PRTLINE+1(L'PRTLINE-1),PRTLINE
         XC FLAGS(8),PSFLAGS .SWAP FLAGS AND PSFLAGS,
        XC PSFLAGS(8), FLAGS .XCELL AND PSXCELL
         XC FLAGS(8),PSFLAGS
         PERF SHOWINST .SHOW INST PTR, INSTR & OP-CODE
        IC R3.XCELL+1 .SHOW INVOLVED
        PERF REG_OPS .REGISTER<br>LA R3,XCELL+2 .SHOW DES
        LA R3, XCELL+2 .SHOW DESTINATION
        PERF SHOW_BD .INSTR ADDR
         IF TM,XCELL+1,B'1111ØØØØ',NZ .RØ USED FOR EX?
           IC R3,XCELL+1 .NO - SO DISPLAY THE REG
            PERF SHOW_GRS
         ENDIF
         SHOW_EFA TO=(EFA1-1),FOR=4,FROM=(XCELL+2) .DISPLAY ADDR+CONTS
         IF IAC,R14,NZ
            SHOW_AR FROM=(XCELL+2),TO=(EFA2)
         ENDIF
         PERF WRITE
         MVC PRTLINE,EXD_LINE
         PERF WRITE
         IF CLC,AR_LINE,NE,=CL133' '
            MVC PRTLINE,AR_LINE
            PERF WRITE
         ENDIF
         IF TM,PSFLAGS+1,LMSTMBIT,O
           PERF DUMPREGS
         ENDIF
        IF TM,FLAGS+1,ARBIT,0,0R, .ACCESS REGISTERS? +<br>CLC,=X'0101',EQ,PSXCELL .PR?
              CLC,=X'Ø1Ø1',EQ,PSXCELL .PR?
            PERF DUMP_ARS
         ENDIF
         MODEXIT
         EJECT
SWITCHER MODENTRY
         SELECT
         WHEN CLC,=X'Ø1Ø1',EQ,XCELL
            PERF EXEC_PR
         WHEN CLC,=X'Ø1Ø2',EQ,XCELL
            PERF EXEC_UPT
         WHEN CLI,XCELL,EQ,X'B2' .B2 EXTENDED OPCODE?
           PERF EXEC_B2<br>N CLI,XCELL,EQ,X'A7' .E7 EXTENDED OPCODE?
        WHEN CLI, XCELL, EQ, X'A7'
            PERF EXEC_A7 .YES
        WHEN CLI,XCELL,EQ,X'E5'<br>PEDE EXEC E5
            PERF EXEC_E5 .YES
```
 **WHEN CLI,XCELL,EQ,X'8Ø' .SSM (SET SYSTEM MASK) PERF EXEC\_SSM .YES WHEN CLI,XCELL,EQ,X'EE' .PLO (PERFORM LOCKED OP) PERF EXEC\_PLO .YES WHEN TM,FLAGS,ILGLBIT,O .ILLEGAL INSTRUCTION(MAY BE THAT B** ILGLOP .TRACE CANNOT HANDLE INSTR.)  **WHEN TM,FLAGS,FLOATBIT,O .FLOATING-POINT INSTRUCTION?** PERF EXEC FLT .YES - INCLUDING DXR (B22D) WHEN CLI,XCELL,EQ,X'47',OR,CLI,XCELL,EQ,7 .BC,BCR PERF EXEC BC .BC & BCR  **WHEN CLI,XCELL,GE,X'84',AND,CLI,XCELL,LE,X'87' PERF EXEC\_BX .BRXH, BRXLE, BXH & BXLE WHEN TM,FLAGS,BRBIT,O** PERF EXEC BR .ANY INST THAT MAY GEN BRANCH  **WHEN CLI,XCELL,EQ,X'ØA'** PERF EXEC\_SVC **.SVC INSTRUCTIONS WHEN CLI,XCELL,EQ,X'9Ø',OR,CLI,XCELL,EQ,X'98' PERF EXEC\_LM .STM OR LM WHEN CLI,XCELL,EQ,X'9A',OR,CLI,XCELL,EQ,X'9B'** PERF EXEC LM .LAM OR STAM  **WHEN CLI,XCELL,EQ,X'A8',OR,CLI,XCELL,EQ,X'A9'** PERF EXEC\_EXTLONG .MVCLE OR CLCLE  **WHEN TM,FLAGS+1,SIBIT,O** PERF EXEC SI .TYPE SI INST.  **WHEN TM,FLAGS+1,RSBIT,O PERF EXEC\_RS .TYPE RS WHEN TM,FLAGS+1,RRBIT,O PERF EXEC\_RR .TYPE RR WHEN TM,FLAGS+1,SSBIT,O** PERF EXEC\_SS .TYPE S-S  **WHEN NONE PERF EXEC\_RX .NOTHING ELSE, MUST BE R-X ENDSEL MODEXIT EJECT SHOWINST MODENTRY XR RØ,RØ SAR R1,RØ L R1,NEW\_IPTR TST31 R1 .SET HI-ORDER BIT IF AMODE 31** ST R1,DUB  **UNPK I\_PTR(9),DUB(5) MVI I\_PTR+8,X'4Ø' TR I\_PTR,HEXCHAR-C'Ø' PERF PRT\_OFST .SHOW OFFSET FROM CSECT START PERF PRT\_HXOP .SHOW HEX OPCODE+OPERANDS XR R1,R1 IC R1,REALCC SRL R1,4 IC R1,BCDCC(R1)** STC R1,CC .SHOW CURRENT CC  **SELECT**

```
 WHEN CLC,=X'Ø1Ø1',EQ,XCELL
            MVC OPCODE,=CL5'PR'
         WHEN CLI,XCELL,EQ,X'B2' .EXTENDED OPCODE?
           IC R1,XCELL+1 .YES, SO GET NAME<br>MH R1,=H'5' .FROM DIFFFRFNT T
            MH R1,=H'5' .FROM DIFFERENT TABLE
            A R1,=A(B2NAMES)
            MVC OPCODE,Ø(R1)
        WHEN CLI, XCELL, EQ, X'A7' .EXTENDED OPCODE?
           IC R1,XCELL+1 .YES, SO GET NAME<br>
N R1,=F'15' .ONLY LOW-NIBBLE<br>
MH R1,=H'5' .FROM DIFFERENT T.
           N R1,=F'15' .ONLY LOW-NIBBLE
            MH R1,=H'5' .FROM DIFFERENT TABLE
            A R1,=A(A7NAMES)
            MVC OPCODE,Ø(R1)
        WHEN CLI, XCELL, EQ, X'E5' .EXTENDED OPCODE?<br>IC R1, XCELL+1 .YFS. SO GFT NAMF
                R1,XCELL+1 .YES, SO GET NAME
            MH R1,=H'5' .FROM DIFFERENT TABLE
            A R1,=A(E5NAMES)
            MVC OPCODE,Ø(R1)
         WHEN NONE
            IC R1,XCELL
            MH R1,=H'5'
            L R15,=A(BCDOP)
            LA R1,Ø(R1,R15)
            MVC OPCODE,Ø(R1)
         ENDSEL
         IF CLI,XCELL,EQ,X'47',OR,CLI,XCELL,EQ,7 .BC OR BCR?
            IC R1,OPCODE+2 .PICK UP 'R' OR BLANK
            SELECT
            WHEN TM,XCELL+1,B'1111ØØØØ',Z
               MVC OPCODE,=CL5'NOP'
              STC R1, OPCODE+3 .STORE 'R' OR BLANK (NOP/NOPR)
            WHEN CC=1
               MVC OPCODE,=CL5'B'
              STC R1.0PCODE+1 .STORE 'R' OR BLANK (B/BR)
            ENDSEL
         ENDIF
         MODEXIT
         EJECT
PRT OFST MODENTRY .SHOW OFFSET FROM CSECT START
         IF ICM,R3,15,CUREP,Z .UNKNOWN EPA
            MVC OFFSET(5),=CL5' '
         ELSE
            L R5,NEW_IPTR
            LR R2,R5
            IF S,R5,4(R3),M,OR,C,R5,GT,=F'65535'
               MVC OFFSET(5),=CL5' '
            ELSE
              ST R5, DUB
               UNPK OFFSET(5),DUB+2(3)
               MVI OFFSET+4,C':'
               TR OFFSET,HEXCHAR-C'Ø'
            ENDIF
         ENDIF
         MODEXIT
```

```
© 1999. Reproduction prohibited. Please inform Xephon of any infringement. 67
```

```
 SPACE 3
PRT_HXOP MODENTRY
         SELECT
         WHEN CLI,XCELL,EQ,X'B2'
           UNPK HEXOP(9),XCELL(5)
           MVI HEXOP+8,X'4Ø'
           TR HEXOP(8),HEXCHAR-C'Ø'
         WHEN TM,FLAGS+1,RRBIT,O
           UNPK HEXOP(5),XCELL(3)
           MVI HEXOP+4,X'4Ø'
           TR HEXOP(4),HEXCHAR-C'Ø'
         WHEN TM,FLAGS+1,SSBIT,O
           UNPK HEXOP(13),XCELL(7)
           MVI HEXOP+12,X'4Ø'
           TR HEXOP(12),HEXCHAR-C'Ø'
         WHEN NONE
           UNPK HEXOP(9),XCELL(5)
           MVI HEXOP+8,X'4Ø'
           TR HEXOP(8),HEXCHAR-C'Ø'
         ENDSEL
         MODEXIT
         EJECT
EVALBD MODENTRY
        LH R1, Ø(, R8) .R8 POINTS TO BDDD
         LR R15,R1 .COPY R1
         N R1,=F'4Ø95' .KEEP DDD IN R1
         SELECT EVERY
         WHEN N,R15,=A(X'FØØØ'),NZ .BASE REG NE Ø?
           SRL R15,12-2 .SO ADD VALUE OF THAT REG
           A R1,OLDREGS(R15)
        WHEN TM, FLAGS+1, RXBIT, 0 .RX INSTRUCTION?
           IC R14,XCELL+1 .YEP, SO TEST IF
           IF N,R14,=F'15',NZ .INDEX REGISTER NE RØ
             SLL R14,2 .IT ISN'T, SO ADD THE INDEX REG
              A R1,OLDREGS(R14)
           ENDIF
         ENDSEL
         LA R1,Ø(,R1) .ZERO HI-ORDER BIT/BYTE,
         MODEXIT
         EJECT
REG_OPS MODENTRY
         LR R1,R3
         N R1,=A(X'FØ')
         SRL R1,4
         CVD R1,DUB
         OI DUB+7,X'ØF'
         UNPK FIELDS(3),DUB+6(2)
         MVI FIELDS,C'R'
         SELECT
         WHEN CLI,XCELL,EQ,X'B2'
           SELECT
           WHEN TM,FLAGS+1,B2R2BIT,O
```

```
 MVI FIELDS+3,C','
              LA R6,FIELDS+4
              PERF REG_OP2
            WHEN TM,FLAGS+1,B2ADRBIT+B2STGBIT,NZ
              MVI FIELDS+3,C','
               LA R6,FIELDS+4
            ENDSEL
         WHEN CLI,XCELL,EQ,X'A7'
            MVI FIELDS+3,C','
            LA R6,FIELDS+4
         WHEN TM,FLAGS+1,RRBIT,O,AND,CLI,XCELL,NE,4,ORIF, +
              CLI,XCELL,EQ,X'87',OR,CLI,XCELL,EQ,X'86',OR, +
              CLI,XCELL,EQ,X'BA',OR,CLI,XCELL,EQ,X'BB',OR, +
               CLI,XCELL,EQ,X'9A',OR,CLI,XCELL,EQ,X'9B',OR, +
               CLI,XCELL,EQ,X'9Ø',OR,CLI,XCELL,EQ,X'98'
            MVI FIELDS+3,C','
            LA R6,FIELDS+4
            PERF REG_OP2
         WHEN CLI,XCELL,EQ,X'A8',OR,CLI,XCELL,EQ,X'A9'
            MVI FIELDS+3,C','
            LA R6,FIELDS+4
            PERF REG_OP2
         WHEN TM,FLAGS+1,RSBIT+RXBIT,NZ
            MVI FIELDS+3,C','
            LA R6,FIELDS+4
         ENDSEL
         MODEXIT
         SPACE 3
REG_OP2 MODENTRY
         LR R1,R3
         N R1,=F'15'
         CVD R1,DUB
         OI DUB+7,X'ØF'
         UNPK Ø(3,R6),DUB+6(2)
         MVI Ø(R6),C'R'
         LA R6,3(,R6)
         MODEXIT
         EJECT
SHOW_BD MODENTRY
         LH R1,Ø(,R3)
         N R1,=F'4Ø95'
         CVD R1,DUB
         OI DUB+7,X'ØF'
         UNPK Ø(4,R6),DUB+5(3)
         LA R6,4(,R6)
         IF TM,FLAGS+1,SSBIT,Z,AND, +
              TM,XCELL+1,X'ØF',Z,AND,TM,XCELL+2,X'FØ',Z
             B BD RET
         ENDIF
         MVI Ø(R6),C'('
         IF TM,FLAGS+1,RXBIT,O
            IF TM,XCELL+1,B'1111',Z .X-REG = RØ?
             MVI 1(R6), C', ' .SHOW \emptyset-X WITH DDDD(, B)
```
 **LA R6,1(,R6) ELSE IC R1,XCELL+1 N R1,=F'15' CVD R1,DUB OI DUB+7,X'ØF' UNPK 1(3,R6),DUB+6(2) MVI 1(R6),C'R' LA R6,4(,R6) IF TM,XCELL+2,B'1111ØØØØ',Z MVI Ø(R6),C')' B BD\_RET ELSE MVI Ø(R6),C',' ENDIF ENDIF ENDIF ICM R1,3,Ø(R3) SRL R1,12 CVD R1,DUB OI DUB+7,X'ØF' UNPK 1(3,R6),DUB+6(2) MVI 1(R6),C'R' MVI 4(R6),C')' LA R6,5(,R6) BD\_RET DS ØH MODEXIT EJECT SHOW\_EFA MODENTRY PERF EVALBD TST31 R1** ST R1,DUB  **UNPK 1(9,R6),DUB(5) TR 1(8,R6),HEXCHAR-C'Ø' MVI Ø(R6),C'(' MVI 9(R6),C')' LA R2,11(,R6) LAM RØ,R15,=16F'Ø' XR R14,R14 XR R15,R15 IC R15,Ø(,R8) SRL R15,4 SLL R15,2 LA R15,AR\_OLD(R15) IF CLI,XCELL,EQ,X'B2' IC R14,XCELL+1 A R14,=A(AR\_B2\_ØØ) IF TM,Ø(R14),AR\_B2,O,AND,IAC,RØ,NZ LAM R1,R1,Ø(R15) ENDIF ELSE IC R14,XCELL A R14,=A(AR\_ØØ)**

```
 IF IAC,RØ,NZ
      SELECT
      WHEN TM,FLAGS+1,RXBIT+RSBIT,NZ
         IF TM,Ø(R14),AR_B2,O
            LAM R1,R1,Ø(R15)
         ENDIF
      WHEN TM,FLAGS+1,SIBIT,O
         IF TM,Ø(R14),AR_B1,O
           LAM R1,R1,Ø(R15)
         ENDIF
      WHEN TM,FLAGS+1,SSBIT,O
         LA RØ,XCELL+2
         SELECT
         WHEN CR,RØ,EQ,R8
            IF TM,Ø(R14),AR_B1,O
              LAM R1,R1,Ø(R15)
            ENDIF
         WHEN TM,Ø(R14),AR_B2,O
           LAM R1,R1,Ø(R15)
         ENDSEL
      ENDSEL
   ENDIF
 ENDIF
 IF LTR,R5,R5,NZ
   IF CLI,XCELL,EQ,X'DB'
      LA R1,XMS_WRK
   ENDIF
   LR R3,R5
   DO WHILE=(C,R3,GT,=F'7')
      UNPK Ø(15,R2),Ø(8,R1)
      LA R2,14(,R2)
      LA R1,7(,R1)
      S R3,=F'7'
   ENDDO
   LR R14,R3
   BCTR R14,Ø
   EX R14,MOVE_OP
   LR R14,R3
  SLL R14,1+4 .*2, AND SHIFT TO NEXT NIBBLE
   LA R15,Ø(R3,R14)
   EX R15,UNPK_OP
   SLL R3,1
   LA R14,Ø(R3,R2)
   MVI Ø(R14),X'4Ø'
   SLL R5,1 .* 2
  BCTR R5,0 MAKE EXEC LEN
  EX R5, TRANS
```
*Editor's note: this article will be continued in the next issue.*

| Pieter Wiid                      |               |
|----------------------------------|---------------|
| <b>Advisory Systems Engineer</b> |               |
| Perestel (South Africa)          | © Xephon 1999 |

© 1999. Reproduction prohibited. Please inform Xephon of any infringement. 71

Sterling Software has announced a new version of its Sams:Disk to control Unix resources and data from within OS/390. The OS/390 Unix Edition of Sams:Disk data management tool provides back-up to disk or tape, recovery and reporting on OS/390 Unix files. Users can apply back-up and business continuance policies tailored for the MVS environment to the management of OS/390 Unix files and directories.

It also enables MVS storage personnel to use familiar MVS-based language and procedures to centralize data management operations, promising to cut training costs.

For further information contact: Sterling Software, 1800 Alexander Bell Drive, Reston, VA 22091, USA. Tel: (703) 264 8000 Fax: (703) 264 1312 Sterling Software, 1 Longwalk Road, Stockley Park, Uxbridge, Middlesex, UB11 1DB, UK. Tel: (0181) 867 8000

\* \* \*

Change management outfit, Serena Software, has announced Release 8.2.2 of its Comparex software for OS/390 with a new Euroexit option for conversions from the euro to the local currency unit, or from the local currency unit to the euro.

Comparex performs single-step comparisons of the contents of any two libraries, directories, files, or databases. It is designed to detect differences between files of like and dissimilar content, structure, or record length, and can isolate changes and generate a difference report. Besides the euro option, Release 8.2.2 is designed to improve the ease of use and efficiency of the existing copybook parsing utility. This lets users define the data for comparison by generating keywords and options directly from copybook field definitions. Besides MVS PDSs, users can now directly access CA-Panvalet or CA-Librarian copybooks when using the parsing utility.

For further information contact: Serena Software International, 500 Airport Blvd, Second Floor, Burlingame, CA 94010-

1904, USA. Tel: (650) 696 1800 Fax: (650) 696 1776

\* \* \*

IBM has announced the first of its enterprise storage resource management (ESRM) products. StorWatch Reporter is for storage asset and capacity management and looks out over an IP network to discover servers attached to the network and determine how much disk filesystem capacity each server has. It builds an inventory of operating system type, version, model level, total disk space capacity in filespaces, and current utilization of that disk space. It gathers this information at intervals specified by the storage administrator, who can look at one consolidated report to see storage usage on OS/390 Unix System Services, AIX, Solaris, HP-UX, IRIX, Windows NT, IntranetWare, and OS/2 servers.

Contact your local IBM representative for further information.

# x **xephon**